IBM NetVista Tipo 6644/6645/6646

**Consulta rápida**

**Incluye:**

- **Seguridad**
- **Puesta a punto del sistema**
- **Obtención de ayuda y servicio**
- **Garantía**
- **Otros avisos**

IBM NetVista Tipo 6644/6645/6646

**Consulta rápida**

**Incluye:**

- **Seguridad**
- **Puesta a punto del sistema**
- **Obtención de ayuda y servicio**
- **Garantía**
- **Otros avisos**

# IBM

 **Nota** 

Antes de utilizar esta información y el producto al que da soporte, lea la información general del apartado "Avisos" en la página 38.

#### **Primera edición. Junio 2000**

**El párrafo siguiente no se aplica al Reino Unido ni a ningún otro país donde tales disposiciones no sean coherentes con las leyes locales:** INTERNATIONAL BUSINESS MACHINES CORPORATION PROPORCIONA ESTA PUBLICACIÓN "TAL CUAL" SIN GARANTÍA DE NINGUNA CLASE, NI IMPLÍCITA NI EXPLÍCITA, INCLUIDAS, PERO SIN LIMITARSE A, LAS GARANTÍAS IMPLÍCITAS DE COMERCIALIZACIÓN O IDONEIDAD PARA UNA FINALIDAD DETERMINADA. Algunas legislaciones no contemplan la exclusión de garantías, ni implícitas ni explícitas, por lo que puede haber usuarios a los que no afecte dicha norma.

Es posible que esta publicación contenga imprecisiones técnicas o errores tipográficos. Periódicamente se efectúan cambios en la información aquí contenida; dichos cambios se incorporarán en nuevas ediciones de la publicación. IBM se reserva el derecho a realizar, si lo considera oportuno, cualquier modificación o mejora en los productos o programas que se describen en el presente manual.

Esta publicación ha sido creada para productos y servicios ofrecidos en los Estados Unidos de América. Podría ser que IBM no comercializase los productos, servicios o características a los que haga referencia este documento en otros países y la información está sujeta a modificaciones sin previo aviso. Póngase en contacto con su representante local de IBM para obtener información relativa a productos, servicios y características disponibles en su localidad.

Las solicitudes de información técnica sobre productos de IBM deben dirigirse a un concesionario o a un representante de ventas de IBM.

 Copyright International Business Machines Corporation 2000. Reservados todos los derechos.

# **Contenido**

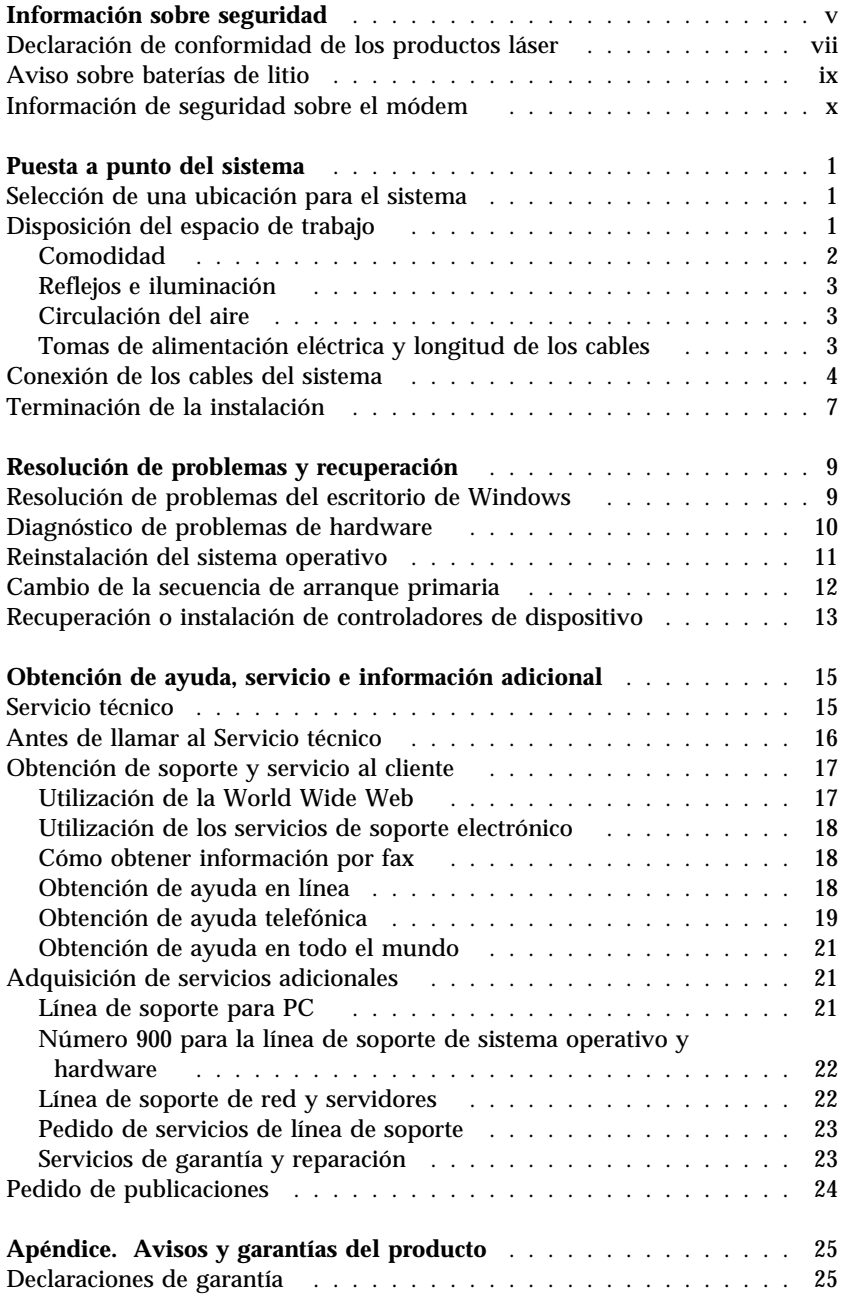

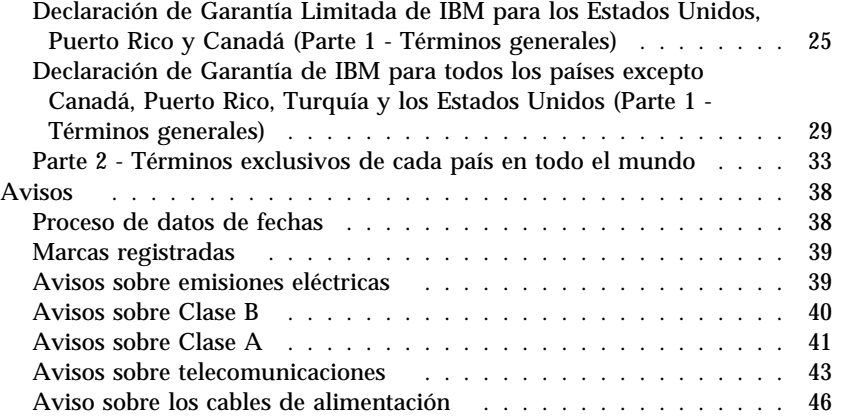

## **Información sobre seguridad**

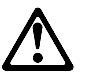

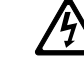

### **PELIGRO**

La corriente eléctrica procedente de cables de alimentación, cables de comunicaciones y cables de teléfono es peligrosa.

Para evitar el riesgo de una descarga eléctrica:

- No conecte ni desconecte ningún cable ni realice ninguna operación de instalación, mantenimiento o reconfiguración en este producto durante una tormenta con aparato eléctrico.
- Conecte todos los cables de alimentación a tomas de alimentación eléctrica correctamente cableadas y con toma de tierra.
- Conecte a tomas de alimentación correctamente cableadas todos los equipos que vaya a conectar a este producto.
- Siempre que sea posible, utilice sólo una mano para conectar o desconectar los cables de señal.
- Nunca encienda ningún equipo cuando haya evidencias de fuego, agua o daños estructurales.
- Desconecte todos los cables de alimentación, sistemas de telecomunicaciones, redes y modems conectados antes de abrir las cubiertas de los dispositivos, a menos que se indique lo contrario en los procedimientos de instalación y configuración.
- Conecte y desconecte los cables como se describe en la tabla siguiente cuando instale, mueva o abra las cubiertas de este producto o de los dispositivos conectados.

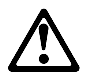

#### **DANGER**

Le courant électrique passant dans les câbles de communication, ou les cordons téléphoniques et d'alimentation peut être dangereux.

Pour éviter tout risque de choc électrique :

- Ne manipulez aucun câble et n'effectuez aucune opération d'installation, d'entretien ou de reconfiguration de ce produit au cours d'un orage.
- Branchez tous les cordons d'alimentation sur un socle de prise de courant correctement câblé et mis à la terre.
- Branchez sur des socles de prise de courant correctement câblés tout équipement connecté à ce produit.
- Lorsque cela est possible, n'utilisez qu'une seule main pour connecter ou déconnecter les câbles d'interface.;
- Ne mettez jamais un équipement sous tension en cas d'incendie ou d'inondation, ou en présence de dommages matériels.
- Avant de retirer les carters de l'unité, mettez celle-ci hors tension et déconnectez ses cordons d'alimentation, ainsi que les câbles qui la relient aux réseaux, aux systèmes de té lécommunication et aux modems (sauf instruction contraire mentionnée dans les procédures d'installation et de configuration).
- Lorsque vous installez ou que vous déplacez le présent produit ou des périphériques qui lui sont raccordés, reportez-vous aux instructions ci-dessous pour connecter et déconnecter les différents cordons.

#### **Para conectar:**

- 1. APAGUE todo.
- 2. Primero, conecte todos los cables a los dispositivos.
- 3. Conecte los cables de señal a los conectores.
- 4. Enchufe los cables de alimentación a una toma de alimentación.
- 5. ENCIENDA el dispositivo.

#### **Para desconectar:**

- 1. APAGUE todo.
- 2. Primero, desenchufe los cables de alimentación de la toma de alimentación.
- 3. Desconecte los cables de señal de los conectores.
- 4. Desconecte todos los cables de los dispositivos.

#### **Connexion :**

- 1. Mettez les unités hors tension.
- 2. Commencez par brancher tous les cordons sur les unités.
- 3. Branchez les câbles d'interface sur des connecteurs.
- 4. Branchez les cordons d'alimentation sur des prises.
- 5. Mettez les unités sous tension.

#### **Déconnexion :**

- 1. Mettez les unités hors tension.
- 2. Débranchez les cordons d'alimentation des prises.
- 3. Débranchez les câbles d'interface des connecteurs.
- 4. Débranchez tous les câbles des unités.
- **Declaración de conformidad de los productos láser**

Algunos modelos de IBM Personal Computer vienen equipados de fábrica con una unidad de CD-ROM. Las unidades de CD-ROM y las de DVD-ROM se venden también por separado como opciones. Las unidades de CD-ROM y las de DVD-ROM son productos láser. En los EE.UU., se ha certificado que estas unidades cumplen los requisitos del Subcapítulo J del Código del Reglamento Federal del Department of Health and Human Services 21 (DHHS 21 CFR) sobre los productos láser de Clase 1. En los otros países, se ha certificado que las unidades cumplen los requisitos 825 y CENELEC EN 60 825 de la IEC (International Electrotechnical Commission) sobre los productos láser de Clase 1.

Una vez instalada una unidad de CD-ROM o una de DVD-ROM, preste atención a lo siguiente.

#### **PRECAUCIÓN:**

**La utilización de controles o ajustes o la realización de procedimientos distintos de los que se especifican en este manual puede provocar una exposición peligrosa a radiaciones.**

Si extrae las cubiertas de la unidad de CD-ROM o de la de DVD-ROM, puede quedar expuesto a radiación láser perjudicial. Dentro de la unidad de CD-ROM o de la de DVD-ROM no existe ninguna pieza que requiera mantenimiento. **No extraiga las cubiertas de las unidades.**

Algunas unidades de CD-ROM y de DVD-ROM contienen un diodo de láser incorporado de la Clase 3A o de la Clase 3B. Tenga en cuenta lo siguiente.

#### **PELIGRO**

Emisiones láser cuando la unidad está abierta. No mire fijamente al rayo láser, ni lo observe directamente con instrumentos ópticos y evite la exposición directa al rayo.

Certains modèles d'ordinateurs personnels sont équipés d'origine d'une unité de CD-ROM ou de DVD-ROM. Mais ces unités sont également vendues séparément en tant qu'options. L'unité de CD-ROM/DVD-ROM est un appareil à laser. Aux État-Unis, l'unité de CD-ROM/DVD-ROM est certifiée conforme aux normes indiquées dans le sous-chapitre J du DHHS 21 CFR relatif aux produits à laser de classe 1. Dans les autres pays, elle est certifiée être un produit à laser de classe 1 conforme aux normes CEI 825 et CENELEC EN 60 825.

Lorsqu'une unité de CD-ROM/DVD-ROM est installée, tenez compte des remarques suivantes:

### **ATTENTION**

**Pour éviter tout risque d'exposition au rayon laser, respectez les consignes de réglage et d'utilisation des commandes, ainsi que les procédures décrites.**

L'ouverture de l'unité de CD-ROM/DVD-ROM peut entraîner un risque d'exposition au rayon laser. Pour toute intervention, faites appel à du personnel qualifié.

Certaines unités de CD-ROM/DVD-ROM peuvent contenir une diode à laser de classe 3A ou 3B. Tenez compte de la consigne qui suit:

#### **DANGER**

Rayonnement laser lorsque le carter est ouvert. Évitez toute exposition directe des yeux au rayon laser. Évitez de regarder fixement le faisceau ou de l'observer à l'aide d'instruments optiques.

### **Aviso sobre baterías de litio**

### **PRECAUCIÓN:**

**Existe riesgo de explosión si la batería no se cambia correctamente.**

**Al cambiar la batería, utilice únicamente la batería de IBM número de pieza 33F8354, o un tipo de batería equivalente recomendado por el fabricante. La batería contiene litio y puede explotar si no se utiliza, maneja o desecha de forma correcta.**

### *No debe:*

- **Tirarla ni sumergirla en el agua**
- **Calentarla por encima de 100°C (212°F)**
- **Repararla ni desmontarla**

**Deseche la batería del modo que estipulen las normativas o las regulaciones locales.**

#### **ATTENTION**

**Danger d'explosion en cas de remplacement incorrect de la batterie.**

**Remplacer uniquement par une batterie IBM de type 33F8354 ou d'un type équivalent recommandé par le fabricant. La batterie contient du lithium et peut exploser en cas de mauvaise utilisation, de mauvaise manipulation ou de mise au rebut inappropriée.**

#### *Ne pas :*

- **Lancer ou plonger dans l'eau**
- **Chauffer à plus de 100°C (212°F)**
- **Réparer ou désassembler**

#### **Mettre au rebut les batteries usagées conformément aux règlements locaux.**

Si sustituye la batería de litio original por una batería de metal pesado o una batería con componentes de metal pesado, tenga en cuenta las siguientes consideraciones medioambientales. Las baterías y los acumuladores que contienen metales pesados no deben desecharse con la basura doméstica normal. El fabricante, distribuidor o representante se hará cargo de ellas gratuitamente para reciclarlas o desecharlas del modo correcto.

### **Información de seguridad sobre el módem**

Para reducir el riesgo de incendio, descarga eléctrica o lesiones al utilizar un equipo telefónico, siempre deberá seguir ciertas precauciones básicas de seguridad, como:

- No instale nunca el cableado telefónico durante una tormenta con aparato eléctrico.
- No instale nunca las clavijas telefónicas en ubicaciones húmedas, a menos que la clavija esté diseñada específicamente para dichas ubicaciones.
- No toque nunca cables o terminales telefónicos no aislados a menos que se haya desconectado la línea telefónica de la interfaz de red.
- Utilice sólo cable de línea de telecomunicaciones NŒ 26 AWG o mayor.
- Tenga precaución al instalar o cambiar las líneas telefónicas.
- Evite utilizar un teléfono (salvo que se trate de uno inalámbrico) durante una tormenta con aparato eléctrico. Podría haber una posibilidad remota de descarga eléctrica causada por un rayo.
- No utilice el teléfono para comunicar una fuga de gas cerca de la fuga.

#### **Consignes de sécurité relatives au modem**

Lors de l'utilisation de votre matériel téléphonique, il est important de respecter les consignes ci-après afin de réduire les risques d'incendie, d'électrocution et d'autres blessures :

- N'installez jamais de cordons téléphoniques durant un orage.
- Les prises téléphoniques ne doivent pas être installées dans des endroits humides, excepté si le modèle a été conçu à cet effet.
- Ne touchez jamais un cordon téléphonique ou un terminal non isolé avant que la ligne ait été déconnectée du réseau téléphonique.
- Soyez toujours prudent lorsque vous procédez à l'installation ou à la modification de lignes téléphoniques.
- Si vous devez téléphoner pendant un orage, pour éviter tout risque de choc électrique, utilisez toujours un téléphone sans fil.
- En cas de fuite de gaz, n'utilisez jamais un téléphone situé à proximité de la fuite.
- **x** Consulta rápida

### **Puesta a punto del sistema**

**Antes de empezar**

Asegúrese de leer el apartado "Información sobre seguridad" en la página v.

Para poner a punto el sistema, siga estas instrucciones.

### **Selección de una ubicación para el sistema**

Compruebe que tiene el número adecuado de tomas de alimentación eléctrica debidamente conectadas a tierra para el sistema, el monitor y los demás dispositivos. Seleccione un lugar seco para el sistema. Deje aproximadamente unos 50 mm (2 pulgadas) de espacio alrededor del sistema para que el aire pueda circular.

#### **Atención**

Para un funcionamiento correcto del sistema en posición vertical, debe instalarse el pedestal. Consulte en las instrucciones del pedestal los procedimientos de instalación.

Para obtener información sobre cómo ubicar el sistema de modo que resulte cómodo y fácil de utilizar, consulte el apartado "Disposición del espacio de trabajo".

### **Disposición del espacio de trabajo**

Para obtener el máximo rendimiento del sistema, tanto el equipo que utilice como el área de trabajo deben estar adaptados a sus necesidades y al tipo de trabajo que realiza. La comodidad es lo más importante, pero a la hora de adaptar el medio donde se tenga que trabajar, no deben pasarse por alto factores como las fuentes de luz, la ventilación o la ubicación de las tomas de alimentación.

### **Comodidad**

Aunque no existe ninguna posición a la hora de trabajar que resulte ideal para todo el mundo, a continuación se indican una serie de consideraciones que pueden ayudarle a encontrar la que mejor se adapte a su caso concreto.

Elija una silla buena a fin de reducir la fatiga ocasionada por el hecho de permanecer sentado en la misma posición durante un largo período de tiempo. Tanto el respaldo como el asiento deberían poder regularse de forma independiente y proporcionar un buen soporte. Sería conveniente que el asiento fuera curvado para disminuir la presión en los muslos. Ajuste la altura del asiento de manera que los pies descansen sobre el suelo o en un reposapiés y que la flexión de las rodillas describa un ángulo recto.

Cuando utilice el teclado, mantenga los antebrazos paralelos al suelo y las muñecas en una posición neutra y cómoda. Trate de mantener una postura tal que las manos se desplacen suavemente por el teclado con los dedos completamente relajados. El ángulo del teclado puede modificarse para lograr el máximo confort ajustando la posición de las patas del teclado.

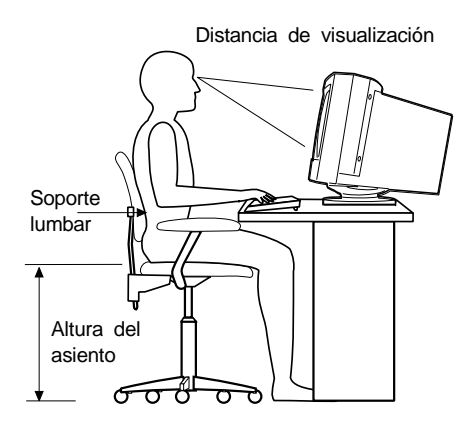

Ajuste el monitor de modo que la parte superior de la pantalla esté al nivel de los ojos, o ligeramente por debajo de él. Coloque el monitor a una distancia que le resulte cómoda, generalmente de 51 a 61 cm (20 a 24 pulgadas), y de manera que pueda mirarlo sin tener que girar el cuerpo.

**Nota:** Si el monitor pesa más de 45 Kg (100 libras), no lo sitúe sobre un sistema modelo sobremesa.

### **Reflejos e iluminación**

Sitúe el monitor de modo que se minimicen los brillos y reflejos de la iluminación de la sala, ventanas y otras fuentes de luz. Sitúe el monitor en ángulo recto respecto a ventanas y otras fuentes de luz, siempre que sea posible. En caso necesario, reduzca el alumbrado vertical apagando algunas luces o utilizando bombillas de baja potencia. Si instala el monitor cerca de una ventana, utilice cortinas o persianas para tamizar la luz solar. Puede que sea conveniente regular los controles de brillo y contraste en función de los cambios de luz de la sala que se produzcan durante el día.

Cuando resulte imposible evitar reflejos o ajustar la iluminación, coloque un filtro antirreflectante sobre la pantalla. De todos modos, la utilización de estos filtros podría afectar la claridad de imagen en la pantalla; utilícelos únicamente después de haber agotado otros posibles métodos para reducir los reflejos.

Sustancias como el polvo hacen aumentar los reflejos. Limpie la pantalla periódicamente con un paño suave humedecido con un líquido limpiacristales no abrasivo.

### **Circulación del aire**

El sistema y el monitor generan calor. El sistema tiene un ventilador que impulsa aire fresco y provoca la salida del aire caliente. Los respiraderos del monitor permiten la salida del aire caliente. Si se bloquean los respiraderos del aire se podría producir un recalentamiento que incidiría negativamente en el funcionamiento de la máquina. Sitúe el sistema y el monitor de manera que los respiraderos de aire no queden bloqueados; normalmente, 51 mm (2 pulgadas) de espacio es suficiente. Compruebe también que el aire de los respiraderos no incida directamente sobre nadie.

### **Tomas de alimentación eléctrica y longitud de los cables**

La disposición de las tomas de alimentación eléctrica y la longitud de los cables que se conectan a la pantalla, a la impresora o a otros dispositivos, son factores que deben tenerse en cuenta a la hora de decidir dónde colocar el sistema.

Al organizar el espacio de trabajo:

 Evite utilizar cables de extensión. Cuando sea posible, enchufe el cable de alimentación del sistema directamente a una toma de alimentación eléctrica.

 Mantenga los cables de alimentación fuera del paso normal y de otras áreas en las que alguien los pudiera pisar accidentalmente.

Si desea información adicional acerca de los cables de alimentación, consulte el apartado "Aviso sobre los cables de alimentación" en la página 46.

### **Conexión de los cables del sistema**

Para poner a punto el sistema, utilice los pasos siguientes. Busque los pequeños símbolos que identifican la mayoría de los conectores de la parte posterior del sistema.

- 1. Compruebe la posición del conmutador de selección de voltaje. Si es necesario, utilice un bolígrafo para deslizar el conmutador.
	- Si el rango de suministro de voltaje es de 90–137 V ca, ponga el conmutador de voltaje en 115 V.
	- Si el rango de suministro de voltaje es de 180–265 V ca, ponga el conmutador de voltaje en 230 V.
	- **Nota:** Los conectores de la parte posterior del sistema están codificados según el color y tienen iconos para ayudarle a conectar los cables correctamente.
- 2. Conecte el teclado y el ratón USB (Bus serie universal) a los conectores USB de la parte posterior.
	- **Nota:** Hay dos conectores USB en la parte frontal del sistema y tres en la parte posterior.

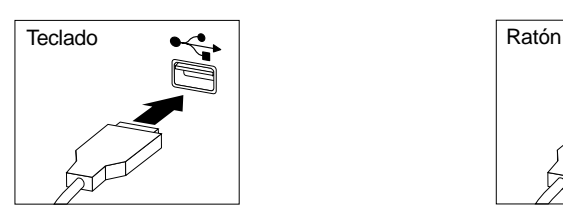

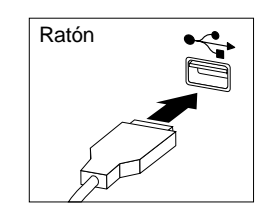

- 3. Conecte el cable del monitor al monitor (en caso de que aún no esté conectado) y, a continuación, al conector del monitor, y apriete los tornillos.
	- **Nota:** Si el sistema tiene un conversor a monitor SVGA, ya podría estar conectado y podría ser diferente del mostrado aquí.

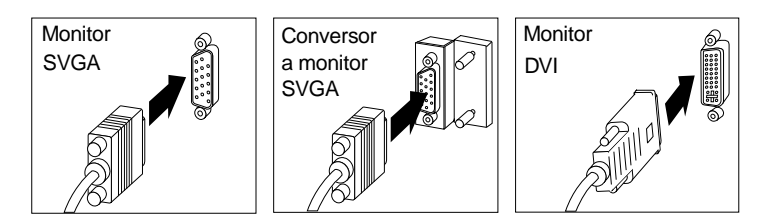

4. Conecte los cables de alimentación al sistema y al monitor y a continuación enchufe los cables en tomas de alimentación con una toma de tierra adecuada.

#### **Importante**

Cuando se conecta el cable de alimentación por primera vez, el sistema puede encenderse durante unos segundos y después apagarse. Este es el funcionamiento normal.

- 5. Encienda el monitor y después encienda el sistema. Verá una pantalla con el logotipo y el sistema efectuará una breve autoprueba. Una vez finalizada la autoprueba, desaparecerá la pantalla con el logotipo y se cargará el sistema operativo (en los modelos que tengan software preinstalado).
	- Si tiene que conectar otros dispositivos opcionales al sistema, vaya al paso siguiente.
	- En caso contrario, vaya al apartado "Terminación de la instalación" en la página 7.
- 6. Conecte los cables de dispositivo USB (Bus serie universal) a los conectores USB.
	- **Nota:** Hay dos conectores USB en la parte frontal del sistema y tres en la parte posterior.

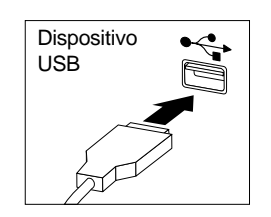

7. Conecte los cables de dispositivos opcionales, como los de los altavoces, micrófono o auriculares, al conector adecuado. Estos conectores están disponibles sólo en algunos modelos.

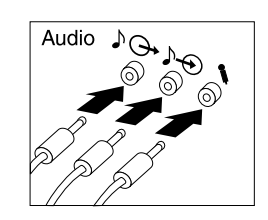

8. Conecte el cable Ethernet al conector Ethernet.

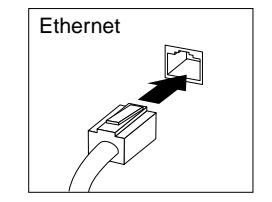

### **Terminación de la instalación**

Tiene disponibles programas adicionales para el sistema en el *CD de Selecciones de software* y en algunos casos en otros CD y disquetes. Los controladores de dispositivo están en el *CD de Recuperación del producto*.

**Importante:** Antes de utilizar los programas que se incluyen con este sistema, lea detenidamente los acuerdos de licencia. Dichos acuerdos especifican sus derechos, obligaciones y garantías del software incluidos con este sistema. Al utilizar estos programas, usted acepta estar de acuerdo con los términos de dichos acuerdos. Si no acepta los acuerdos incluidos con este sistema, no utilice los programas. En su lugar, devuelva inmediatamente el programa para que se le reembolse el dinero.

Si está instalando su propio sistema operativo, asegúrese de que instala los controladores de dispositivo después de instalar el sistema operativo. Se proporcionan instrucciones de instalación con el soporte de almacenamiento o en los archivos README de los disquetes o los CD.

### **Resolución de problemas y recuperación**

Esta sección incluye información sobre:

- Resolución de problemas con el escritorio de Windows
- Diagnóstico de problemas de hardware
- Reinstalación del sistema operativo
- Reinstalación de controladores de dispositivo
- Cambio de la secuencia de arranque primaria
- Recuperación o instalación de controladores de dispositivo

Para arreglar los problemas de configuración que pueda tener con el escritorio de Windows, consulte el apartado "Resolución de problemas del escritorio de Windows". Para diagnosticar problemas que sospecha que están relacionados con el hardware, consulte el apartado "Diagnóstico de problemas de hardware" en la página 10. Si necesita instalar o reinstalar el sistema operativo Windows, consulte el apartado "Reinstalación del sistema operativo" en la página 11.

### **Resolución de problemas del escritorio de Windows**

Puede recuperarse de algunos errores de configuración sin recuperar el sistema operativo, el software preinstalado o los controladores de dispositivo. El programa ConfigSafe es una herramienta exhaustiva de seguimiento y recuperación de la configuración que puede utilizar para restaurar el escritorio si éste se daña, no puede utilizarse o no puede iniciarse. Intente arreglar los errores de configuración mediante el programa ConfigSafe antes de utilizar el *CD de Recuperación del producto*.

Si el sistema traía preinstalado software de IBM, el programa ConfigSafe está preinstalado en su sistema IBM. La función de "instantáneas" captura y guarda automáticamente la información de configuración del sistema basándose en una planificación regular. Si el programa ConfigSafe está preinstalado en el sistema, la primera instantánea que toma se corresponde con la primera vez que se inicia el sistema.

Para abrir el programa ConfigSafe, siga estos pasos:

- 1. Pulse en el botón **Inicio** de Windows.
- 2. Seleccione **Programas** → **ConfigSafe** → **CONFIGSAFE**.
	- Si ConfigSafe no aparece en el menú Programas, seleccione **Buscar** y busque el programa escribiendo ConfigSafe y pulsando en **Aceptar**. Si se encuentra ConfigSafe en el disco duro, efectúe una doble pulsación en el nombre de archivo para iniciar el programa.
- Si no se encuentra ConfigSafe en el disco duro, puede instalarlo desde el *CD de Selecciones de software*. Consulte el manual *Acerca del software* para obtener instrucciones sobre cómo instalar el software desde el *CD de Selecciones de software*.
- 3. Pulse en la opción para restablecer.
- 4. Si el menú de ConfigSafe muestra alguna configuración guardada, pulse en la configuración más reciente que tenga fecha anterior al comienzo del problema.
- 5. Pulse en **Restablecer**.
- 6. Concluya y apague el sistema.
- 7. Encienda el sistema.

ConfigSafe tiene una función SOS (Salvar nuestro sistema) que puede utilizarse en un entorno DOS en caso de que no pueda utilizarse el escritorio de Windows. Para acceder a la función SOS de ConfigSafe:

- 1. Concluya el sistema.
- 2. Acceda al indicador de mandatos:
	- Inicie el sistema. Pulse F8 cuando se le solicite durante la secuencia de arranque; y después seleccione la opción para "sólo indicador de mandatos". La opción de pulsar F8 aparece sólo unos segundos. Debe pulsar F8 rápidamente.
- 3. En el indicador de mandatos, escriba cd\cfgsafe. Pulse Intro.
- 4. Escriba sos. Pulse Intro.
- 5. Seleccione la configuración más reciente que tenga fecha anterior al comienzo del problema. Pulse Intro.
- 6. Reinicie el sistema.
- **Nota:** Si no se resuelve el problema, puede repetir estos pasos seleccionando una configuración guardada diferente. Si el problema no puede resolverse con una configuración guardada, consulte la sección siguiente sobre el diagnóstico de problemas de hardware.

### **Diagnóstico de problemas de hardware**

El programa IBM Enhanced Diagnostics se ejecuta de forma independiente del sistema operativo y le ayudará a aislar el hardware del sistema del software que estaba preinstalado (o que ha instalado) en el disco duro. El programa IBM Enhanced Diagnostics está disponible en el *CD de Recuperación del producto*.

**Nota:** Si tiene dos *CD de Recuperación del producto*, utilice el *CD de Recuperación del producto 1*.

Para ejecutar los diagnósticos desde el *CD de Recuperación del producto*:

- **Nota:** Si el sistema no se inicia desde el CD en el primer intento, compruebe la secuencia de arranque primaria. Consulte el apartado "Cambio de la secuencia de arranque primaria" en la página 12; después reinicie el sistema.
- 1. Sitúe el *CD de Recuperación del producto* en la unidad de CD-ROM y apague el sistema.
- 2. Encienda el sistema. Se abre el menú principal.
- 3. Seleccione **Programas de utilidad del sistema**.
- 4. En el menú Programas de utilidad del sistema, seleccione **Ejecutar diagnósticos**.
- 5. Se inicia el programa IBM Enhanced Diagnostics.
- 6. Cuando termine de ejecutar el programa de diagnóstico, extraiga el CD de la unidad de CD-ROM.

#### **Importante**

Recuerde restaurar la secuencia de arranque original cuando haya terminado.

### **Reinstalación del sistema operativo**

Antes de reinstalar el sistema operativo, asegúrese de familiarizarse con la guía del sistema operativo que se incluía con el sistema.

Si va a efectuar una recuperación completa, primero haga copias de seguridad de los archivos de datos y de cualquier otra información que desee guardar. Se perderán todos los archivos de los que no tenga copias de seguridad.

**Nota:** Consulte el manual *Acerca del software* para obtener más información.

Para reinstalar el sistema operativo Windows 2000:

- 1. Inserte el *CD de Recuperación del producto* en la unidad de CD-ROM.
	- **Nota:** Si tiene dos *CD de Recuperación del producto*, utilice el *CD de Recuperación del producto 1*.
- 2. Si puede cerrar el sistema normalmente, hágalo. En caso contrario, continúe sin cerrar el sistema.
- 3. Apague el sistema. Si el botón de alimentación no apagara el sistema, desenchufe el cable de alimentación y espere unos minutos antes de volver a enchufarlo.
- 4. Encienda el sistema.
	- **Nota:** Si el sistema no se inicia desde el CD, tiene que cambiar la secuencia de arranque primaria. Consulte el apartado "Cambio de la secuencia de arranque primaria"; después reinicie el sistema.
- 5. Seleccione la opción de recuperación que necesite y siga las instrucciones que aparecen en pantalla.
- 6. Para recuperar los controladores de dispositivo, consulte el apartado "Recuperación o instalación de controladores de dispositivo" en la página 13.

#### **Importante**

Recuerde restaurar la secuencia de arranque original cuando haya terminado.

7. Cuando se haya completado la recuperación, extraiga el *CD de Recuperación del producto* y reinicie el sistema.

### **Cambio de la secuencia de arranque primaria**

El sistema tiene establecida una secuencia de arranque primaria por omisión, que en la mayoría de los casos no será necesario cambiar. Si necesita cambiar los valores por omisión o se han modificado éstos, puede necesitar cambiar la secuencia de arranque en el programa Configuration/Setup Utility (Programa de utilidad de configuración). Siga estos pasos para cambiar la secuencia de arranque:

- 1. Si el sistema ya está encendido cuando inicia este procedimiento, debe cerrar el sistema operativo y apagar el sistema.
- 2. Pulse y mantenga pulsado F1 mientras se enciende el sistema. Si no ha establecido una contraseña, se mostrará el menú del programa Configuration/Setup Utility. Si ha establecido una contraseña, no se mostrará el menú del programa Configuration/Setup Utility hasta que escriba la contraseña en el indicador y pulse Intro.
- 3. Cuando aparezca el menú Configuration/Setup Utility, seleccione **Start Options** (Opciones de arranque) y pulse **Intro**.
- 4. Seleccione **Startup Sequence** (Secuencia de arranque) en el menú Start Options y pulse **Intro**.
- 5. Localice la Primary Startup Sequence (Secuencia de arranque primaria) y anote el dispositivo seleccionado actualmente como First Startup Device (Primer dispositivo de arranque). Debe restaurar este valor cuando haya terminado de utilizar IBM *Enhanced Diagnostics* o el *CD de Recuperación del producto*.
- 6. Utilizando la tecla de flecha derecha, desplácese por las opciones hasta seleccionar CD-ROM en la opción First Startup Device de Primary Startup Sequence.
- 7. Pulse Esc hasta que vuelva al menú principal del programa Configuration/Setup Utility.
- 8. Antes de salir del programa, seleccione **Saving Settings** (Guardar valores) en el menú principal del programa Configuration/Setup Utility y pulse Intro.
- 9. Para salir del programa Configuration/Setup Utility, pulse Esc y reinicie el sistema.

#### **Importante**

Recuerde restaurar la secuencia de arranque original cuando haya terminado.

### **Recuperación o instalación de controladores de dispositivo**

Utilice esta información si está recuperando o instalando controladores de dispositivo para las características instaladas de fábrica y para hardware adicional que instale en el sistema.

- Los controladores de dispositivo y las instrucciones para instalarlos (README.TXT) están situados en el *CD de Recuperación del producto*.
- Los controladores de dispositivo están disponibles también en la World Wide Web en http://www.ibm.com/pc/support/
- Antes de poder recuperar o instalar controladores de dispositivo, el sistema debe tener instalado el sistema operativo.
- Antes de empezar a recuperar o instalar controladores de dispositivo, asegúrese de que tiene la documentación del dispositivo.

### **Obtención de ayuda, servicio e información adicional**

IBM dispone de una amplia variedad de recursos de ayuda, servicio e información adicional.

### **Servicio técnico**

Con la compra inicial de un producto de hardware de IBM, el usuario obtiene una amplia cobertura de servicio técnico. Durante el período de garantía del producto de hardware de IBM, puede llamar al IBM Personal Computer HelpCenter (1-800-772-2227 en los EE.UU.) para obtener asistencia del producto de hardware cubierta bajo los términos de la garantía de hardware de IBM. Para obtener los números de teléfono del HelpCenter en otros países, consulte el apartado "Obtención de ayuda telefónica" en la página 19.

Durante el período de garantía tiene a su disposición los servicios siguientes:

- Determinación de problemas Personal cualificado disponible para ayudarle a determinar si existe un problema de hardware y decidir qué debe hacerse para solucionarlo.
- Reparación del hardware de IBM Si se determina que la causa del problema es el hardware de IBM bajo garantía, existe personal de servicio técnico cualificado para proporcionarle el nivel de servicio que proceda.
- Gestión para realizar cambios técnicos Ocasionalmente, puede ser necesario realizar cambios en el producto después de haberlo adquirido. IBM o su distribuidor, si está autorizado por IBM, realizará los cambios técnicos (EC) disponibles correspondientes al hardware que haya adquirido.

Es necesario conservar el comprobante de compra para poder obtener el servicio de la garantía.

Cuando llame, tenga preparada la información siguiente:

- Tipo y modelo de la máquina
- Números de serie de los productos de hardware de IBM
- Descripción del problema
- Texto exacto de los mensajes de error
- Información de la configuración de hardware y de software

Si es posible, esté junto al sistema cuando llame.

Se precisa un monitor, un teclado y un ratón compatibles para muchas actividades de servicio. Antes de que el sistema pueda recibir servicio, asegúrese de tener estos componentes conectados al sistema, ya sea directamente o mediante un conmutador de consola.

Los aspectos siguientes no quedan cubiertos:

- Sustitución o uso de piezas que no sean de IBM o que no tengan garantía de IBM
	- **Nota:** Todas las piezas que cubre la garantía presentan un identificador de 7 caracteres cuyo formato es IBM FRU XXXXXXX.
- Identificación del origen de los problemas de software
- Configuración del BIOS como parte de una instalación o actualización
- Cambios, modificaciones o actualizaciones de controladores de dispositivo
- Instalación y mantenimiento de los sistemas operativos de red (NOS)
- Instalación y mantenimiento de los programas de aplicación

Para obtener una explicación completa de los términos de la garantía de IBM, consulte la garantía de hardware de IBM.

### **Antes de llamar al Servicio técnico**

Muchos de los problemas del sistema pueden resolverse sin asistencia externa, utilizando la ayuda en línea o consultando la documentación impresa o en línea incluida con el sistema o el software. Además, no olvide leer la información de todos los archivos LÉAME incluidos con el software.

La mayoría de los equipos, sistemas operativos y programas de aplicación incluyen documentación que contiene procedimientos de resolución de problemas y explicaciones de mensajes de error. La documentación que acompaña al sistema también contiene información sobre pruebas de diagnósticos que puede efectuar.

Si recibe un código de error de POST cuando enciende el sistema, consulte las tablas de mensajes de error de POST en la documentación del hardware. Si no recibe un código de error de POST, pero sospecha la existencia de un problema de hardware, consulte la información de resolución de problemas contenida en la documentación del hardware o ejecute las pruebas de diagnósticos.

Si sospecha la existencia de un problema de software, consulte la documentación (incluidos los archivos LÉAME) del sistema operativo o del programa de aplicación.

### **Obtención de soporte y servicio al cliente**

La compra de un producto de hardware PC de IBM le da derecho a obtener una ayuda estándar y el soporte necesario durante el período de garantía. Si necesita soporte o servicios adicionales, dispone de una amplia variedad de servicios ampliados que funcionan mediante el pago de una cuota y a los que puede dirigir prácticamente cualquier solicitud.

### **Utilización de la World Wide Web**

En la World Wide Web, el sitio Web de IBM Personal Computing contiene información actualizada sobre los PC de IBM y su soporte. La dirección de la página de presentación de IBM Personal Computing es:

http://www.ibm.com/pc

Puede encontrar información de soporte para sus productos de IBM, incluyendo las opciones soportadas, en la página IBM Personal Computing Support:

http://www.ibm.com/pc/support

Si selecciona Profile (Perfil) desde la página de soporte, puede crear una página de soporte personalizada específica para su hardware; además encontrará en la página información sobre preguntas realizadas frecuentemente, información sobre componentes, trucos y sugerencias técnicas y archivos trasferibles. Tendrá toda la información que necesita en un solo lugar. Además, puede optar por recibir notificaciones por correo electrónico siempre que haya disponible información nueva sobre sus productos registrados. También puede acceder a foros de soporte en línea, que son sitios de comunidades supervisados por personal de soporte de IBM.

Para obtener información sobre productos PC específicos, visite las páginas siguientes:

http://www.ibm.com/pc/us/intellistation

http://www.ibm.com/pc/us/ibmpc

http://www.ibm.com/pc/us/netfinity

http://www.ibm.com/pc/us/thinkpad

http://www.ibm.com/pc/us/accessories

http://www.direct.ibm.com/content/home/en\_US/aptiva

Puede seleccionar un sitio Web específico para su país desde estas páginas.

### **Utilización de los servicios de soporte electrónico**

Si tiene un módem, puede obtener ayuda desde varios servicios populares. Los servicios de información en línea proporcionan asistencia mediante áreas de mensajes de pregunta-respuesta, espacios de charla, bases de datos que permiten hacer búsquedas, etc.

Hay información técnica disponible sobre un amplio rango de temas, como:

- Configuración y puesta a punto de hardware
- Software preinstalado
- Windows, OS/2 y DOS
- Redes
- Comunicaciones
- Multimedia

Además, están disponibles las últimas actualizaciones de los controladores de dispositivo.

Hay servicios comerciales en línea, como America Online (AOL) que contienen información sobre productos de IBM. Para AOL, utilice la palabra clave **IBM**.

### **Cómo obtener información por fax**

Si tiene un teléfono de marcación por tonos y acceso a una máquina de fax, en los EE.UU. y Canadá puede recibir información técnica y de marketing por fax sobre muchos temas, incluidos sobre hardware, sistemas operativos y redes de área local (LAN). Puede llamar al sistema de fax automatizado de IBM 24 horas al día, 7 días a la semana. Siga las instrucciones grabadas y se le enviará la información solicitada a su máquina de fax.

En los EE.UU. y Canadá, para acceder al sistema de fax automatizado de IBM, llame al 1-800-426-3395.

### **Obtención de ayuda en línea**

Online Housecall es una herramienta de comunicaciones remotas que permite a un representante del soporte técnico de IBM acceder a su PC a través de un módem. Muchos problemas pueden diagnosticarse de forma remota y corregirse rápida y fácilmente. Además de un módem, se precisa un programa de aplicación para acceso remoto. Este servicio no está disponible para servidores. Podría haber un cargo por este servicio, dependiendo del tipo de solicitud.

ara obtener más información sobre cómo configurar el PC para Online Housecall:

- En los EE.UU., llame al 1-800-772-2227.
- En Canadá, llame al 1-800-565-3344.
- En todos los demás países, póngase en contacto con su distribuidor o representante de ventas de IBM.

### **Obtención de ayuda telefónica**

Durante el período de garantía, puede obtener ayuda e información por teléfono a través del IBM PC HelpCenter. Expertos representantes de soporte técnico están a su disposición para ayudarle a solucionar sus dudas en todo lo referente a:

- Preparación del sistema y del monitor de IBM
- Instalación y configuración de las opciones de IBM adquiridas a IBM o a un distribuidor de IBM
- Soporte para el sistema operativo preinstalado durante 30 días
- Concertación de servicio (en los locales del cliente o mediante recogida)
- Concertación de envío de un día para otro de piezas reemplazables por el cliente

Además, si ha adquirido un IBM PC Server o IBM Netfinity Server, puede optar por el servicio Soporte de puesta en marcha de IBM durante 90 días después de la instalación. Este servicio proporciona asistencia para:

- Configuración del sistema operativo de red
- Instalación y configuración de tarjetas de interfaz
- Instalación y configuración de adaptadores de red

Cuando llame, tenga preparada la información siguiente:

- Tipo y modelo de la máquina
- Números de serie del sistema, el monitor y otros componentes, o el comprobante de compra
- Descripción del problema
- Texto exacto de los mensajes de error
- Información de la configuración de hardware y de software del sistema

Si es posible, esté junto al sistema cuando llame.

En los EE.UU. y Canadá, estos servicios están disponibles 24 horas al día, 7 días a la semana. En el Reino Unido, estos servicios están disponibles de lunes a viernes, de 9:00 a 18:00.1

<sup>1</sup> El tiempo de respuesta variará en función del número de llamadas entrantes y de su complejidad.

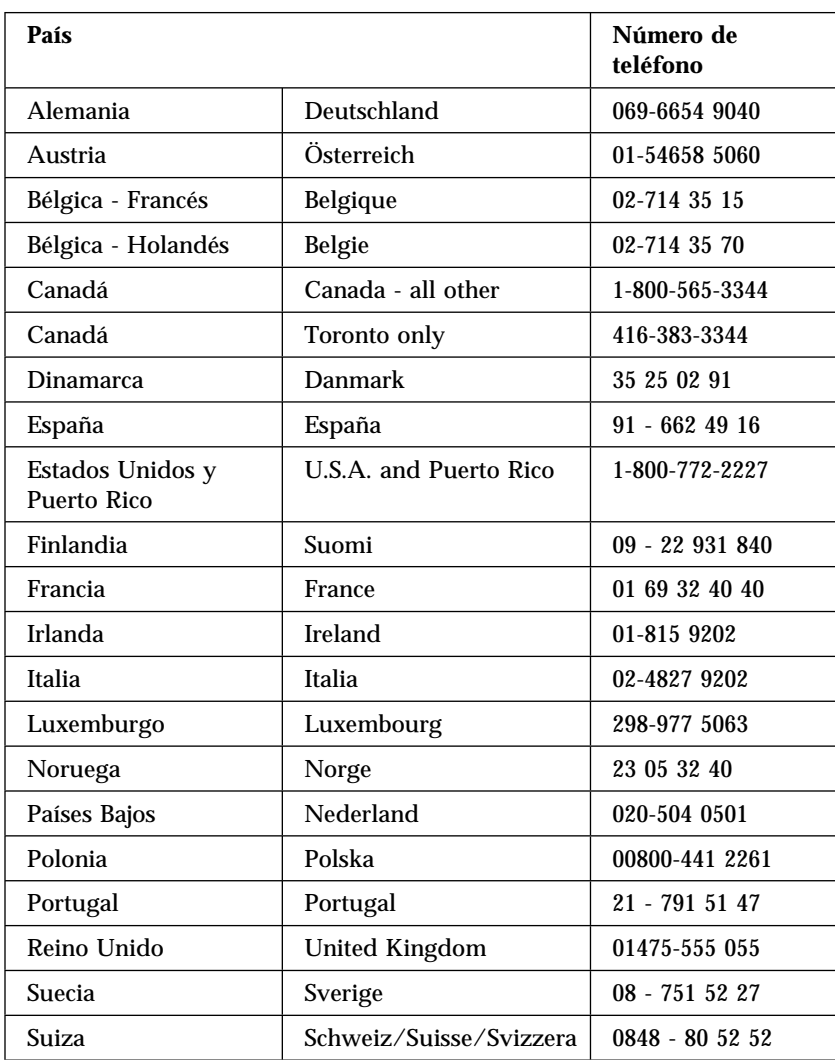

En todos los demás países, póngase en contacto con su distribuidor o representante de ventas de IBM.

### **Obtención de ayuda en todo el mundo**

Si viaja con su sistema o necesita trasladarlo a otro país, puede registrarse en el Servicio de Garantía Internacional. Cuando se registre en la Oficina de Servicio de Garantía Internacional, recibirá un Certificado de Servicio de Garantía Internacional que tiene validez prácticamente en todo el mundo, donde IBM o sus distribuidores vendan y den servicio a productos PC de IBM.

Para obtener más información o para registrarse en el Servicio de Garantía Internacional:

- En los EE.UU. o Canadá, llame al 1-800-497-7426.
- En Europa, llame al 44-1475-893638 (Greenock, Reino Unido).
- En Australia y Nueva Zelanda, llame al 61-2-9354-4171.

En todos los demás países, póngase en contacto con su distribuidor o representante de ventas de IBM.

### **Adquisición de servicios adicionales**

Durante y después del período de garantía, puede adquirir servicios adicionales, como soporte para hardware, sistemas operativos y programas de aplicación que sean o no de IBM; puesta a punto y configuración de redes; servicios de reparación de hardware ampliados o extendidos; e instalaciones personalizadas. Los servicios disponibles y sus nombres podrían variar dependiendo del país.

### **Línea de soporte para PC**

La Línea de soporte para PC está disponible para sistemas de escritorio y móviles de IBM que no estén conectados a una red. Se proporciona soporte técnico para sistemas de IBM y para opciones, sistemas operativos y programas de aplicación que sean o no de IBM y que estén incluidos en la lista de Productos soportados.

Estos servicios incluyen soporte técnico para:

- Instalación y configuración de sistemas de IBM fuera de garantía
- Instalación y configuración de opciones que no sean de IBM en sistemas de IBM
- Utilización de sistemas operativos de IBM en sistemas que sean o no de IBM
- Utilización de programas de aplicación y juegos
- Ajuste del rendimiento
- Instalación de controladores de dispositivo de forma remota
- Configuración y utilización de dispositivos multimedia
- Identificación de problemas del sistema
- Interpretación de la documentación

Puede adquirir este servicio por cada llamada, como un paquete de varios incidentes o como un contrato anual con un límite de 10 incidentes. Para obtener más información sobre cómo adquirir la Línea de soporte para PC, consulte el apartado "Pedido de servicios de línea de soporte" en la página 23.

### **Número 900 para la línea de soporte de sistema operativo y hardware**

En los EE.UU., si prefiere obtener soporte técnico y pagarlo a medida que lo necesita, puede utilizar el número 900 de línea de soporte. El número 900 de línea de soporte proporciona soporte para productos PC de IBM que están fuera del período de garantía.

Para acceder a este soporte, llame al 1-900-555-CLUB (2582). Se le notificará el cargo por minuto.

### **Línea de soporte de red y servidores**

El soporte de red y servidores está disponible para redes sencillas y complejas formadas por servidores y estaciones de trabajo de IBM que utilicen los principales sistemas operativos de red. Además, se da soporte para muchos de los más populares adaptadores y tarjetas de interfaz de red que no son de IBM.

Este servicio incluye todas las características de la Línea de soporte para PC, más:

- Instalación y configuración de estaciones de trabajo cliente y servidores
- Identificación de problemas del sistema y corrección de problemas en el cliente o el servidor
- Utilización de sistemas operativos de red que sean o no de IBM
- Interpretación de la documentación

Puede adquirir este servicio por cada llamada, como un paquete de varios incidentes o como un contrato anual con un límite de 10 incidentes. Para obtener más información sobre cómo adquirir el soporte de red y servidores, consulte el apartado "Pedido de servicios de línea de soporte" en la página 23.

### **Pedido de servicios de línea de soporte**

Los servicios de Línea de soporte para PC y de Línea de soporte de red y servidores están disponibles para los productos incluidos en la lista de Productos soportados. Para recibir una lista de Productos soportados:

- En los EE.UU.:
	- 1. Llame al 1-800-426-3395.
	- 2. Seleccione el número de documento 11683 para el soporte de red y servidores.
	- 3. Seleccione el número de documento 11682 para el soporte para PC.
- En Canadá, póngase en contacto con IBM Direct en 1-800-465-7999, o:
	- 1. Llame al 1-800-465-3299.
	- 2. Seleccione el catálogo HelpWare.
- En todos los demás países, póngase en contacto con su distribuidor o representante de ventas de IBM.

Para obtener más información o adquirir estos servicios:

- En los EE.UU., llame al 1-800-772-2227.
- En Canadá, llame al 1-800-465-7999.
- En los demás países, póngase en contacto con el HelpCenter.

### **Servicios de garantía y reparación**

Puede ampliar el servicio de garantía de hardware estándar o extender el servicio más allá del período de garantía.

Las ampliaciones de garantía en los EE.UU. incluyen:

Servicio de recogida a servicio en los locales del cliente

Si su garantía proporciona servicio de reparación con recogida, puede ampliarlo a servicio de reparación en los locales del cliente, estándar o premium. La ampliación estándar proporciona una sociedad de servicios especializada dentro del siguiente día laborable (9:00 a 17:00, hora local, de lunes a viernes). La ampliación premium proporciona una respuesta media de 4 horas, 24 horas al día, 7 días a la semana.

 Servicio en los locales del cliente a servicio en los locales del cliente premium

Si su garantía proporciona servicio en los locales del cliente, puede ampliarlo a servicio en los locales del cliente premium (respuesta media de 4 horas en los locales del cliente, 24 horas al día, 7 días a la semana).

También puede extender la garantía. Los Servicios de garantía y reparación ofrecen un gama de opciones de mantenimiento post-garantía, incluidos los Acuerdos de mantenimiento ThinkPad EasyServ. La disponibilidad de estos servicios varía por producto.

Para obtener más información sobre las ampliaciones y extensiones de la garantía:

- En los EE.UU., llame al 1-800-426-4968.
- En Canadá, llame al 1-800-465-7999.
- En todos los demás países, póngase en contacto con su distribuidor o representante de ventas de IBM.

### **Pedido de publicaciones**

Puede adquirir publicaciones adicionales a IBM. Para obtener una lista de las publicaciones disponibles en su país:

- En los EE.UU., Canadá y Puerto Rico, llame al 1-800-879-2755.
- En los demás países, póngase en contacto con su distribuidor o representante de ventas de IBM.

Para adquirir copias impresas de los manuales del usuario detallados, vea el cupón adjunto para solicitar instrucciones

## **Apéndice. Avisos y garantías del producto**

### **Declaraciones de garantía**

Las declaraciones de la garantía constan de dos partes: Parte 1 y Parte 2. La Parte 1 varía en función del país. La Parte 2 es igual en ambas declaraciones. Asegúrese de leer la Parte 1 que se aplica a su país y la Parte 2.

- **Estados Unidos, Puerto Rico y Canadá (Z125-4753-05 11/97)** (Parte 1 - Términos generales, en la página 25)
- **Para todos los países excepto Canadá, Puerto Rico, Turquía y los Estados Unidos (Z125-5697-01 11/97)** (Parte 1 - Términos generales, en la página 29)
- **Términos exclusivos de cada país en todo el mundo** (Parte 2 - Términos exclusivos de cada país, en la página 33)

### **Declaración de Garantía Limitada de IBM para los Estados Unidos, Puerto Rico y Canadá (Parte 1 - Términos generales)**

*Esta Declaración de Garantía limitada incluye la Parte 1 - Términos generales y la Parte 2 - Términos exclusivos de cada país.* **Los términos de la Parte 2 pueden sustituir o modificar los de la Parte 1***. Las garantías proporcionadas por IBM en esta Declaración de Garantía limitada son aplicables sólo a Máquinas que compre a IBM o a su distribuidor para su uso personal y no para ser revendidas. Por "Máquina" se entiende una máquina de IBM, sus dispositivos, conversiones, cambios de modelo, elementos o accesorios, así como cualquier combinación de los mismos. El término "Máquina" no incluye ningún programa de software, tanto si se incluye preinstalado en la Máquina, como si se instala posteriormente o de cualquier otro modo. A menos que IBM especifique lo contrario, las garantías siguientes sólo son aplicables al país de adquisición de la Máquina. Esta Declaración de garantía no contiene ningún punto que afecte a los derechos legales de los consumidores que no se puedan limitar o a los que no se pueda renunciar por contrato. Si tiene alguna duda, póngase en contacto con IBM o con su distribuidor.*

**Máquina -** NetVista Tipo 6644 **Período de garantía\* -** Piezas: Un (1) año Mano de obra: Un (1) año

*\*Para obtener información sobre el servicio de garantía, póngase en contacto con el punto de venta. Algunas Máquinas de IBM ofrecen la opción de elegir un servicio de garantía en los locales del Cliente, dependiendo del país en el que se proporciona el servicio.*

#### **Máquina -** NetVista Tipo 6645 **Período de garantía\* -**

- EMEA y Argentina Piezas: Tres (3) años Mano de obra: Tres (3) años
- Japón Piezas: Un (1) año Mano de obra: Un (1) año
- Todos los demás países no mencionados Piezas: Tres (3) años Mano de obra: Un (1) año\*\*

\*\* IBM proporcionará servicio de garantía gratuito para:

- 1. piezas y mano de obra durante el primer año del período de garantía
- 2. sólo piezas, mediante su cambio, el segundo y tercer año del período de garantía.

IBM cobrará en concepto de mano de obra por las reparaciones o sustituciones efectuadas.

*\*Para obtener información sobre el servicio de garantía, póngase en contacto con el punto de venta. Algunas Máquinas de IBM ofrecen la opción de elegir un servicio de garantía en los locales del Cliente, dependiendo del país en el que se proporciona el servicio.*

**Máquina -** NetVista Tipo 6646

Período de garantía\*

- Bangladesh, China, Hong Kong, India, Indonesia, Malasia, Filipinas, Singapur, Sri Lanka, Taiwán, Tailandia y Vietnam - Piezas: Tres (3) años Mano de obra: Un (1) año\*\*
- Japón Piezas: Un (1) año Mano de obra: Un (1) año
- Todos los demás países no mencionados Piezas: Tres (3) años Mano de obra: Tres (3) años

\*\* IBM proporcionará servicio de garantía gratuito para:

- 1. piezas y mano de obra durante el primer año del período de garantía
- 2. sólo piezas, mediante su cambio, el segundo y tercer año del período de garantía.

IBM cobrará en concepto de mano de obra por las reparaciones o sustituciones efectuadas.

*\*Para obtener información sobre el servicio de garantía, póngase en contacto con el punto de venta. Algunas Máquinas de IBM ofrecen la opción de elegir un servicio de garantía en los locales del Cliente, dependiendo del país en el que se proporciona el servicio.*

#### **Garantía de IBM para Máquinas**

IBM garantiza que cada Máquina está 1) libre de defectos de material y mano de obra y 2) conforme a las Especificaciones Oficiales publicadas por IBM. El período de garantía de una Máquina es un período especificado y fijo que comienza en la Fecha de Instalación. La Fecha de Instalación será la fecha que aparece en el recibo de venta, salvo que IBM o su distribuidor le informen de lo contrario.

Durante el período de garantía, IBM o su distribuidor, si éste estuviera autorizado por IBM para prestar servicio de garantía, le proporcionarán servicios de intercambio y de reparación para la Máquina, sin cargo alguno, según el tipo de servicio estipulado para la Máquina, y gestionarán e instalarán los cambios técnicos aplicables a la Máquina.

Si una Máquina no funciona durante el período de garantía tal como está estipulado y si IBM o el distribuidor no pueden 1) hacer que funcione o 2) sustituirla por otra cuyo funcionamiento sea, como mínimo, equivalente, la podrá devolver al punto de venta y le será reembolsado su importe. Las piezas o Máquinas que reemplacen a las originales pueden no ser nuevas, pero estarán en buen estado de funcionamiento.

#### **Alcance de la garantía**

La garantía no cubre la reparación o intercambio de una Máquina que se derive de un uso indebido, accidente, modificación, entorno físico u operativo inadecuados, mantenimiento indebido por parte del Cliente o averías causadas por un producto del que IBM no sea responsable. La garantía queda anulada por la extracción o modificación de la Máquina o de las etiquetas de identificación de las piezas.

**ÉSTAS SON SUS ÚNICAS GARANTÍAS Y SUSTITUYEN A TODAS LAS DEMÁS GARANTÍAS O CONDICIONES, EXPLÍCITAS O IMPLÍCITAS, INCLUIDAS, PERO SIN LIMITARSE A, LAS GARANTÍAS O CONDICIONES DE COMERCIALIZACIÓN Y ADECUACIÓN PARA UN OBJETIVO CONCRETO. ESTAS GARANTÍAS LE OTORGAN DERECHOS LEGALES ESPECÍFICOS, AUNQUE PUEDE TENER OTROS DERECHOS QUE VARÍAN SEGÚN LAS DISTINTAS JURISDICCIONES. ALGUNAS JURISDICCIONES NO PERMITEN LA EXCLUSIÓN O LIMITACIÓN DE GARANTÍAS EXPRESAS O IMPLÍCITAS, POR LO QUE LA EXCLUSIÓN O LIMITACIÓN ANTERIOR PUEDE NO SER APLICABLE A SU CASO. EN TAL SITUACIÓN, DICHAS GARANTÍAS TIENEN UNA DURACIÓN LIMITADA AL PERÍODO DE GARANTÍA. NO SE APLICA NINGUNA GARANTÍA DESPUÉS DE DICHO PERÍODO.**

#### **Elementos no cubiertos por la garantía**

IBM no garantiza que el funcionamiento de la Máquina sea ininterrumpido o que esté libre de errores.

A menos que se especifique lo contrario, IBM proporciona las máquinas que no son de IBM **SIN GARANTÍAS DE NINGÚN TIPO.**

Todo soporte técnico o de otra índole proporcionado para una Máquina sujeta a garantía, como pueda ser asistencia telefónica sobre preguntas relativas a la utilización de la Máquina, así como las que se refieran a la puesta a punto e instalación de la misma, se proporcionará **SIN GARANTÍAS DE NINGÚN TIPO.**

#### **Servicio de garantía**

Para obtener servicio de garantía para la Máquina, debe ponerse en contacto con IBM o con su distribuidor. En los Estados Unidos, póngase en contacto con IBM en el teléfono 1-800-772-2227. En Canadá, llame al 1-800-565-3344. Es posible que se solicite que presente una prueba de compra.

IBM o su distribuidor proporcionan determinados tipos de servicio de reparación o intercambio, ya sea en los locales del Cliente o en los Centros de Servicio de IBM, con el fin de mantener las Máquinas, o restaurarlas, de conformidad a sus Especificaciones. IBM o su distribuidor le informarán de los tipos de servicio disponibles para una Máquina, según el país de instalación. IBM se reserva la opción de prestar este servicio mediante reparación o intercambio de la Máquina averiada.

Cuando el servicio de garantía implique el intercambio de una Máquina o pieza, ésta pasará a ser propiedad de IBM o del distribuidor y la pieza o Máquina que

reemplace a las originales, pasará a ser propiedad del Cliente. El Cliente garantiza que las piezas devueltas a IBM son genuinas y no modificadas. La pieza o Máquina de recambio puede no ser nueva, pero estará en buen estado de funcionamiento y como mínimo será funcionalmente equivalente a la pieza o Máquina original. La pieza o Máquina de recambio tendrá el mismo servicio de garantía que la pieza o Máquina a la que sustituya.

Para que IBM o su distribuidor presten servicio de garantía a un dispositivo, conversión o actualización, la Máquina en la que estén instalados deberá 1) para ciertos tipos de Máquina, ser la Máquina designada con su número de serie y 2) estar al nivel técnico compatible con el dispositivo, conversión o actualización. Hay muchos dispositivos, conversiones o actualizaciones que implican la extracción de piezas y su devolución a IBM. Una pieza que sustituye a una pieza sustituida asumirá el estado del servicio de garantía de la pieza sustituida.

Antes de que IBM o su distribuidor sustituyan una Máquina o pieza, el usuario conviene en retirar de la misma todos los dispositivos, piezas, opciones, alteraciones y conexiones no cubiertos por el servicio de garantía.

El Cliente también se compromete a:

- 1. asegurarse de que la Máquina esté libre de obligaciones o restricciones legales que impidan su intercambio;
- 2. conseguir la autorización del propietario, con el fin de que IBM o su distribuidor proporcionen servicio técnico a una Máquina que no sea propiedad del Cliente; y
- 3. cuando sea aplicable y antes de ser suministrado el servicio
	- a. seguir los procedimientos de determinación de problemas, análisis de problemas y de solicitud de servicio técnico que proporcionen IBM o su distribuidor,
	- b. proteger todos los programas, datos o bienes contenidos en la Máquina,
	- c. proporcionar a IBM o a su distribuidor acceso suficiente, libre y seguro a sus instalaciones para permitirles cumplir sus obligaciones, e
	- d. informar a IBM o a su distribuidor si ha cambiado la ubicación de la Máquina.

IBM será responsable de las pérdidas o daños sufridos en la Máquina del Cliente mientras 1) esté en posesión de IBM o 2) esté en tránsito en aquellos casos en los que IBM sea responsable de los gastos de transporte.

Ni IBM ni su distribuidor serán responsables de ninguna información confidencial, patentada o personal contenida en la Máquina devuelta a IBM o a su distribuidor por cualquier motivo. Antes de proceder a su devolución, deberá retirar de la Máquina toda la información de este tipo.

#### **Estado de producción**

Las Máquinas de IBM han sido fabricadas con piezas nuevas, o piezas nuevas y usadas. En algunos casos, es posible que la Máquina no sea nueva y que ya se hubiera instalado con anterioridad. Independientemente del estado de producción de la Máquina, se aplican los términos de la garantía de IBM adecuados.

#### **Limitación de responsabilidad**

Pueden presentarse circunstancias en las que, debido a una negligencia o cualquier otra responsabilidad en la que haya podido incurrir IBM, el Cliente tenga derecho a reclamar una indemnización. En todos los casos, e independientemente de las razones por las que el Cliente esté legitimado para reclamar por los daños ocasionados (incluyendo incumplimiento, negligencia, información errónea u otros agravios y reclamaciones contractuales), IBM sólo será responsable por

- 1. los daños personales (incluida la muerte) y los daños en bienes inmuebles y en bienes tangibles personales; y
- 2. de las demás reclamaciones por pérdidas o daños directos hasta un máximo de 100.000 dólares de los EE.UU. (o su contravalor en moneda local) o hasta la cantidad pagada por la Máquina (si se pagó a plazos, son de aplicación los plazos de un año) que es objeto de la reclamación.

Este límite también se aplica a los proveedores de IBM y a su distribuidor. Es la cantidad máxima por la cual IBM, los proveedores de IBM y su distribuidor serán responsables colectivamente.

**BAJO NINGUNA CIRCUNSTANCIA IBM SERÁ RESPONSABLE DE: 1) RECLAMACIONES DE TERCEROS AL USUARIO POR DAÑOS (EXCEPTO LAS ESPECIFICADAS EN EL PRIMER PUNTO MENCIONADO ANTERIORMENTE); 2) PÉRDIDA O DAÑOS EN REGISTROS O DATOS; O 3) DAÑOS ESPECIALES, ACCIDENTALES O INDIRECTOS O CUALQUIER DAÑO ECONÓMICO CONSECUENTE (INCLUIDA LA PÉRDIDA DE BENEFICIOS O AHORROS) INCLUSO SI SE INFORMA DE SU POSIBILIDAD A IBM, A SU PROVEEDOR O AL DISTRIBUIDOR. ALGUNAS JURISDICCIONES NO PERMITEN LA EXCLUSIÓN NI LIMITACIÓN DE LOS DAÑOS ACCIDENTALES O CONSECUENTES, POR LO QUE LA EXCLUSIÓN O LIMITACIÓN ANTERIOR PUEDE NO APLICARSE A SU CASO.**

### **Declaración de Garantía de IBM para todos los países excepto Canadá, Puerto Rico, Turquía y los Estados Unidos (Parte 1 - Términos generales)**

*Esta Declaración de Garantía incluye la Parte 1 - Términos generales y la Parte 2 - Términos exclusivos de cada país.* **Los términos de la Parte 2 pueden sustituir o modificar los de la Parte 1***. Las garantías proporcionadas por IBM en esta Declaración de Garantía son aplicables sólo a Máquinas que compre a IBM o a su distribuidor para su uso personal y no para ser revendidas. Por "Máquina" se entiende una máquina de IBM, sus dispositivos, conversiones, cambios de modelo, elementos o accesorios, así como cualquier combinación de los mismos. El término "Máquina" no incluye ningún programa de software, tanto si se incluye preinstalado en la Máquina, como si se instala posteriormente o de cualquier otro modo. A menos que IBM especifique lo contrario, las garantías siguientes sólo son aplicables al país de adquisición de la Máquina. Esta Declaración de garantía no contiene ningún punto que afecte a los derechos legales de los consumidores que no se puedan limitar o a los que no se pueda renunciar por contrato. Si tiene alguna duda, póngase en contacto con IBM o con su distribuidor.*

### **Máquina -** NetVista Tipo 6644

**Período de garantía\* -** Piezas: Un (1) año Mano de obra: Un (1) año

*\*Para obtener información sobre el servicio de garantía, póngase en contacto con el punto de venta. Algunas Máquinas de IBM ofrecen la opción de elegir un servicio de garantía en los locales del Cliente, dependiendo del país en el que se proporciona el servicio.*

#### **Máquina -** NetVista Tipo 6645 **Período de garantía\* -**

- EMEA y Argentina Piezas: Tres (3) años Mano de obra: Tres (3) años
- Japón Piezas: Un (1) año Mano de obra: Un (1) año
- Todos los demás países no mencionados Piezas: Tres (3) años Mano de obra: Un (1) año\*\*

\*\* IBM proporcionará servicio de garantía gratuito para:

- 1. piezas y mano de obra durante el primer año del período de garantía
- 2. sólo piezas, mediante su cambio, el segundo y tercer año del período de garantía.

IBM cobrará en concepto de mano de obra por las reparaciones o sustituciones efectuadas.

*\*Para obtener información sobre el servicio de garantía, póngase en contacto con el punto de venta. Algunas Máquinas de IBM ofrecen la opción de elegir un servicio de garantía en los locales del Cliente, dependiendo del país en el que se proporciona el servicio.*

**Máquina -** NetVista Tipo 6646

- **Período de garantía\***
- Bangladesh, China, Hong Kong, India, Indonesia, Malasia, Filipinas, Singapur, Sri
- Lanka, Taiwán, Tailandia y Vietnam Piezas: Tres (3) años Mano de obra: Un (1) año\*\* Japón - Piezas: Un (1) año Mano de obra: Un (1) año
- Todos los demás países no mencionados Piezas: Tres (3) años Mano de obra: Tres (3) años
- \*\* IBM proporcionará servicio de garantía gratuito para:
- 1. piezas y mano de obra durante el primer año del período de garantía
- 2. sólo piezas, mediante su cambio, el segundo y tercer año del período de garantía.
- IBM cobrará en concepto de mano de obra por las reparaciones o sustituciones efectuadas.

*\*Para obtener información sobre el servicio de garantía, póngase en contacto con el punto de venta. Algunas Máquinas de IBM ofrecen la opción de elegir un servicio de garantía en los locales del Cliente, dependiendo del país en el que se proporciona el servicio.*

#### **Garantía de IBM para Máquinas**

IBM garantiza que cada Máquina está 1) libre de defectos de material y mano de obra y 2) conforme a las Especificaciones Oficiales publicadas por IBM. El período de garantía de una Máquina es un período especificado y fijo que comienza en la Fecha de Instalación. La Fecha de Instalación será la fecha que aparece en el recibo de venta, salvo que IBM o su distribuidor le informen de lo contrario.

Durante el período de garantía, IBM o su distribuidor, si éste estuviera autorizado por IBM para prestar servicio de garantía, le proporcionarán servicios de intercambio y de reparación para la Máquina, sin cargo alguno, según el tipo de servicio

estipulado para la Máquina, y gestionarán e instalarán los cambios técnicos aplicables a la Máquina.

Si una Máquina no funciona durante el período de garantía tal como está estipulado y si IBM o el distribuidor no pueden 1) hacer que funcione o 2) sustituirla por otra cuyo funcionamiento sea, como mínimo, equivalente, la podrá devolver al punto de venta y le será reembolsado su importe. Las piezas o Máquinas que reemplacen a las originales pueden no ser nuevas, pero estarán en buen estado de funcionamiento.

#### **Alcance de la garantía**

La garantía no cubre la reparación o intercambio de una Máquina que se derive de un uso indebido, accidente, modificación, entorno físico u operativo inadecuados, mantenimiento indebido por parte del Cliente o averías causadas por un producto del que IBM no sea responsable. La garantía queda anulada por la extracción o modificación de la Máquina o de las etiquetas de identificación de las piezas.

**ÉSTAS SON SUS ÚNICAS GARANTÍAS Y SUSTITUYEN A TODAS LAS DEMÁS GARANTÍAS O CONDICIONES, EXPLÍCITAS O IMPLÍCITAS, INCLUIDAS, PERO SIN LIMITARSE A, LAS GARANTÍAS O CONDICIONES DE COMERCIALIZACIÓN Y ADECUACIÓN PARA UN OBJETIVO CONCRETO. ESTAS GARANTÍAS LE OTORGAN DERECHOS LEGALES ESPECÍFICOS, AUNQUE PUEDE TENER OTROS DERECHOS QUE VARÍAN SEGÚN LAS DISTINTAS JURISDICCIONES. ALGUNAS JURISDICCIONES NO PERMITEN LA EXCLUSIÓN O LIMITACIÓN DE GARANTÍAS EXPRESAS O IMPLÍCITAS, POR LO QUE LA EXCLUSIÓN O LIMITACIÓN ANTERIOR PUEDE NO SER APLICABLE A SU CASO. EN TAL SITUACIÓN, DICHAS GARANTÍAS TIENEN UNA DURACIÓN LIMITADA AL PERÍODO DE GARANTÍA. NO SE APLICA NINGUNA GARANTÍA DESPUÉS DE DICHO PERÍODO.**

#### **Elementos no cubiertos por la garantía**

IBM no garantiza que el funcionamiento de la Máquina sea ininterrumpido o que esté libre de errores.

A menos que se especifique lo contrario, IBM proporciona las máquinas que no son de IBM **SIN GARANTÍAS DE NINGÚN TIPO.**

Todo soporte técnico o de otra índole proporcionado para una Máquina sujeta a garantía, como pueda ser asistencia telefónica sobre preguntas relativas a la utilización de la Máquina, así como las que se refieran a la puesta a punto e instalación de la misma, se proporcionará **SIN GARANTÍAS DE NINGÚN TIPO.**

#### **Servicio de garantía**

Para obtener servicio de garantía para la Máquina, debe ponerse en contacto con IBM o con su distribuidor. Es posible que se solicite que presente una prueba de compra.

IBM o su distribuidor proporcionan determinados tipos de servicio de reparación o intercambio, ya sea en los locales del Cliente o en los Centros de Servicio de IBM, con el fin de mantener las Máquinas, o restaurarlas, de conformidad a sus Especificaciones. IBM o su distribuidor le informarán de los tipos de servicio disponibles para una Máquina, según el país de instalación. IBM se reserva la opción de prestar este servicio mediante reparación o intercambio de la Máquina averiada.

Cuando el servicio de garantía implique el intercambio de una Máquina o pieza, ésta pasará a ser propiedad de IBM o del distribuidor y la pieza o Máquina que reemplace a las originales, pasará a ser propiedad del Cliente. El Cliente garantiza que las piezas devueltas a IBM son genuinas y no modificadas. La pieza o Máquina de recambio puede no ser nueva, pero estará en buen estado de funcionamiento y como mínimo será funcionalmente equivalente a la pieza o Máquina original. La pieza o Máquina de recambio tendrá el mismo servicio de garantía que la pieza o Máquina a la que sustituya.

Para que IBM o su distribuidor presten servicio de garantía a un dispositivo, conversión o actualización, la Máquina en la que estén instalados deberá 1) para ciertos tipos de Máquina, ser la Máquina designada con su número de serie y 2) estar al nivel técnico compatible con el dispositivo, conversión o actualización. Hay muchos dispositivos, conversiones o actualizaciones que implican la extracción de piezas y su devolución a IBM. Una pieza que sustituye a una pieza sustituida asumirá el estado del servicio de garantía de la pieza sustituida.

Antes de que IBM o su distribuidor sustituyan una Máquina o pieza, el usuario conviene en retirar de la misma todos los dispositivos, piezas, opciones, alteraciones y conexiones no cubiertos por el servicio de garantía.

El Cliente también se compromete a:

- 1. asegurarse de que la Máquina esté libre de obligaciones o restricciones legales que impidan su intercambio;
- 2. conseguir la autorización del propietario, con el fin de que IBM o su distribuidor proporcionen servicio técnico a una Máquina que no sea propiedad del Cliente; y
- 3. cuando sea aplicable y antes de ser suministrado el servicio
	- a. seguir los procedimientos de determinación de problemas, análisis de problemas y de solicitud de servicio técnico que proporcionen IBM o su distribuidor,
	- b. proteger todos los programas, datos o bienes contenidos en la Máquina,
	- c. proporcionar a IBM o a su distribuidor acceso suficiente, libre y seguro a sus instalaciones para permitirles cumplir sus obligaciones, e
	- d. informar a IBM o a su distribuidor si ha cambiado la ubicación de la Máquina.

IBM será responsable de las pérdidas o daños sufridos en la Máquina del Cliente mientras 1) esté en posesión de IBM o 2) esté en tránsito en aquellos casos en los que IBM sea responsable de los gastos de transporte.

Ni IBM ni su distribuidor serán responsables de ninguna información confidencial, patentada o personal contenida en la Máquina devuelta a IBM o a su distribuidor por cualquier motivo. Antes de proceder a su devolución, deberá retirar de la Máquina toda la información de este tipo.

#### **Estado de producción**

Las Máquinas de IBM han sido fabricadas con piezas nuevas, o piezas nuevas y usadas. En algunos casos, es posible que la Máquina no sea nueva y que ya se

hubiera instalado con anterioridad. Independientemente del estado de producción de la Máquina, se aplican los términos de la garantía de IBM adecuados.

#### **Limitación de responsabilidad**

Pueden presentarse circunstancias en las que, debido a una negligencia o cualquier otra responsabilidad en la que haya podido incurrir IBM, el Cliente tenga derecho a reclamar una indemnización. En todos los casos, e independientemente de las razones por las que el Cliente esté legitimado para reclamar por los daños ocasionados (incluyendo incumplimiento, negligencia, información errónea u otros agravios y reclamaciones contractuales), IBM sólo será responsable por

- 1. los daños personales (incluida la muerte) y los daños en bienes inmuebles y en bienes tangibles personales; y
- 2. de las demás reclamaciones por pérdidas o daños directos hasta un máximo de 100.000 dólares de los EE.UU. (o su contravalor en moneda local) o hasta la cantidad pagada por la Máquina (si se pagó a plazos, son de aplicación los plazos de un año) que es objeto de la reclamación.

Este límite también se aplica a los proveedores de IBM y a su distribuidor. Es la cantidad máxima por la cual IBM, los proveedores de IBM y su distribuidor serán responsables colectivamente.

**BAJO NINGUNA CIRCUNSTANCIA IBM SERÁ RESPONSABLE DE: 1) RECLAMACIONES DE TERCEROS AL USUARIO POR DAÑOS (EXCEPTO LAS ESPECIFICADAS EN EL PRIMER PUNTO MENCIONADO ANTERIORMENTE); 2) PÉRDIDA O DAÑOS EN REGISTROS O DATOS; O 3) DAÑOS ESPECIALES, ACCIDENTALES O INDIRECTOS O CUALQUIER DAÑO ECONÓMICO CONSECUENTE (INCLUIDA LA PÉRDIDA DE BENEFICIOS O AHORROS) INCLUSO SI SE INFORMA DE SU POSIBILIDAD A IBM, A SU PROVEEDOR O AL DISTRIBUIDOR. ALGUNAS JURISDICCIONES NO PERMITEN LA EXCLUSIÓN NI LIMITACIÓN DE LOS DAÑOS ACCIDENTALES O CONSECUENTES, POR LO QUE LA EXCLUSIÓN O LIMITACIÓN ANTERIOR PUEDE NO APLICARSE A SU CASO.**

### **Parte 2 - Términos exclusivos de cada país en todo el mundo**

#### **ASIA ORIENTAL**

**AUSTRALIA: Garantía de IBM para Máquinas:** El párrafo siguiente debe añadirse a esta Sección:

Las garantías especificadas en esta Sección son adicionales a los derechos que pueda tener en virtud de la Ley de 1974 sobre Prácticas Comerciales (Trade Practices Act 1974) u otra legislación y sólo están limitadas por la legislación aplicable.

**Alcance de la garantía:** El párrafo siguiente sustituye a la primera y segunda frase de esta Sección:

La garantía no cubre la reparación o intercambio de una Máquina que se derive de un uso indebido, accidente, modificación, entorno físico u operativo inadecuados, utilización en un entorno distinto al Entorno Operativo Especificado, mantenimiento indebido por parte del Cliente o averías causadas por un producto del que IBM no sea responsable.

**Limitación de responsabilidad:** El párrafo siguiente debe añadirse a esta Sección: Cuando IBM incumpla una condición o garantía que se derive de la Ley de 1974 sobre Prácticas Comerciales (Trade Practices Act 1974), la responsabilidad de IBM está limitada a la reparación o sustitución de los bienes o el suministro de bienes equivalentes. Cuando dicha condición o garantía esté relacionada con el derecho de vender, la posesión pacífica o el derecho al libre comercio, o cuando los bienes sean de una clase que generalmente se adquiere para el uso o consumo personal, doméstico o privado, no se aplica ninguna de las limitaciones indicadas en este párrafo.

**REPÚBLICA POPULAR DE CHINA: Leyes que rigen esta Declaración:** El párrafo siguiente debe añadirse a esta Declaración:

Esta Declaración está regida por las leyes del estado de Nueva York.

**INDIA: Limitación de responsabilidad:** Los párrafos siguientes sustituyen a los puntos 1 y 2 de esta Sección:

1. los daños personales (incluida la muerte) y los daños en bienes inmuebles y en bienes personales tangibles quedarán limitados a la negligencia ocasionada por IBM; y

2. en cuanto a los demás daños ocasionados por cualquier situación de negligencia de IBM relacionada de cualquier modo con el objeto de esta Declaración de Garantía, la responsabilidad de IBM se limitará al importe pagado por el Cliente por la Máquina individual que es objeto de la reclamación.

**NUEVA ZELANDA: Garantía de IBM para Máquinas:** El párrafo siguiente debe añadirse a esta Sección:

Las garantías especificadas en esta Sección son adicionales a los derechos que pudiera tener en virtud de la Ley de 1993 sobre Garantías del Consumidor (Consumer Guarantees Act 1993) u otra legislación que no pueda excluirse o limitarse. La Ley de 1993 sobre Garantías del Consumidor (Consumer Guarantees Act 1993) no se aplicará a ningún bien que proporcione IBM, si el Cliente precisa dichos bienes en su actividad comercial, tal y como se define en dicha Ley.

**Limitación de responsabilidad:** El párrafo siguiente debe añadirse a esta Sección: Cuando las Máquinas no se adquieran para realizar una actividad comercial, tal y como se define en la Ley de 1993 sobre Garantías del Consumidor (Consumer Guarantees Act 1993), las limitaciones de esta Sección están sujetas a las limitaciones de dicha Ley.

#### **EUROPA, ORIENTE MEDIO, ÁFRICA (EMEA)**

#### **Los términos siguientes se aplican a todos los países de EMEA.**

Los términos de esta Declaración de Garantía se aplican a las Máquinas compradas a un distribuidor de IBM. Si ha adquirido esta Máquina directamente a IBM, los términos y condiciones de los acuerdos de IBM aplicables prevalecen sobre esta Declaración de Garantía.

#### **Servicio de garantía**

Si ha adquirido una Máquina de IBM en Alemania, Austria, Bélgica, Dinamarca, España, Estonia, Finlandia, Francia, Grecia, Irlanda, Islandia, Italia, Letonia, Lituania, Luxemburgo, Noruega, Países Bajos, Portugal, Reino Unido, Suecia o Suiza, puede recibir servicio de garantía para dicha Máquina en cualquiera de estos países (1) a través de un distribuidor de IBM autorizado para ofrecer servicio de garantía o (2) directamente de IBM.

Si ha adquirido una Máquina IBM Personal Computer en Albania, Antigua República Yugoslava de Macedonia (FYROM), Armenia, Bielorrusia, Bosnia-Herzegovina, Bulgaria, Croacia, Eslovenia, Georgia, Hungría, Kazakstán, Kirguicistán, Moldavia, Polonia, República Checa, República Eslovaca, República Federal de Yugoslavia, Rumanía, Rusia o Ucrania, puede recibir servicio de garantía para dicha Máquina en cualquiera de estos países (1) a través de un distribuidor de IBM autorizado para ofrecer servicio de garantía o (2) directamente de IBM.

Las leyes aplicables, los términos exclusivos del país y los tribunales competentes para esta Declaración son los del país en el que se proporciona el servicio de garantía. Sin embargo, las leyes del gobierno de Austria regirán esta Declaración si el servicio de garantía se proporciona en Albania, Antigua República Yugoslava de Macedonia (FYROM), Armenia, Bielorrusia, Bosnia-Herzegovina, Bulgaria, Croacia, Eslovenia, Georgia, Hungría, Kazakstán, Kirguicistán, Moldavia, Polonia, República Checa, República Eslovaca, República Federal de Yugoslavia, Rumanía, Rusia y Ucrania.

#### **Los términos siguientes se aplican únicamente al país especificado:**

**EGIPTO: Limitación de responsabilidad:** El párrafo siguiente sustituye al punto 2 de esta Sección:

2. en cuanto a otros daños directos, la responsabilidad de IBM se limitará al importe total pagado por la Máquina que es objeto de la reclamación.

Las limitaciones aplicables para proveedores y distribuidores (no se modifican).

**FRANCIA: Limitación de responsabilidad:** La frase siguiente sustituye a la segunda frase del primer párrafo de esta Sección:

En dichos casos, e independientemente de las razones por las que el Cliente esté legitimado para reclamar por los daños ocasionados, IBM sólo será responsable por (los puntos 1 y 2 no se modifican).

**ALEMANIA: Garantía de IBM para Máquinas:** La frase siguiente sustituye a la primera frase del primer párrafo de esta Sección: La garantía de una Máquina de IBM cubre la funcionalidad de la Máquina para su

uso normal y la conformidad de la Máquina con sus Especificaciones.

Los párrafos siguientes deben añadirse a esta Sección: El período de garantía mínimo para las Máquinas es de seis meses.

En el supuesto de que IBM o su distribuidor no puedan reparar una Máquina de IBM, podrá solicitar el reembolso parcial del dinero justificado por la reducción del valor de la Máquina no reparada o solicitar la cancelación del acuerdo correspondiente a dicha Máquina para que se le devuelva el dinero.

**Alcance de la garantía:** El segundo párrafo no es aplicable.

**Servicio de garantía:** El párrafo siguiente debe añadirse a esta Sección: Durante el período de garantía, los gastos de transporte para la entrega de la Máquina averiada a IBM, correrán a cargo de IBM.

**Estado de producción:** El párrafo siguiente sustituye a esta Sección: Cada una de las Máquinas está recién fabricada. Además de piezas nuevas, puede incluir piezas reutilizadas.

**Limitación de responsabilidad:** El párrafo siguiente debe añadirse a esta Sección: Las limitaciones y exclusiones especificadas en la Declaración de Garantía no se aplicarán ni a los daños causados por IBM debidos a fraude o negligencia importante ni a la garantía expresa.

En el punto 2, hay que sustituir "100.000 dólares de los EE.UU." por "1.000.000 DEM (Marcos alemanes)."

La frase siguiente debe añadirse al final del primer párrafo del punto 2: La responsabilidad de IBM en este punto se limita al incumplimiento de términos contractuales esenciales en casos de negligencia común.

**IRLANDA: Alcance de la garantía:** El párrafo siguiente debe añadirse a esta Sección: Excepto lo expresamente indicado en estos términos y condiciones, por el presente documento quedan excluidas todas las condiciones estatutarias, incluidas todas las garantías implícitas, pero sin perjuicio de la generalidad de todas las garantías anteriores que se deriven de la Ley de 1893 sobre Venta de Bienes (Sale of Goods Act 1893) o de la Ley de 1980 sobre Venta de Bienes y Prestación de Servicios (Sale of Goods and Supply of Services Act 1980).

**Limitación de responsabilidad:** Los puntos siguientes sustituyen a los puntos uno y dos del primer párrafo de esta Sección:

1. muerte o daños personales o daños físicos en sus bienes inmuebles causados únicamente por negligencia de IBM; y 2. de las demás reclamaciones por pérdidas o daños directos hasta un máximo de 75.000 libras irlandesas o un 125 por ciento del precio de la Máquina (si se pagó a plazos, son de aplicación los plazos un año) objeto de la reclamación o que ha dado lugar a la misma en el caso de que esta última cantidad fuera superior a la primera.

Las limitaciones aplicables para proveedores y distribuidores (no se modifican).

El párrafo siguiente debe añadirse al final de esta Sección:

Toda la responsabilidad de IBM y la única compensación que recibirá por la misma, tanto por contrato como por daños legales, en lo que respecta a cualquier negligencia, se limitará a los daños y perjuicios.

#### **ITALIA: Limitación de responsabilidad:** El párrafo siguiente sustituye a la segunda frase del primer párrafo:

En todos los casos, a menos que una ley de obligado cumplimento indique lo contrario, IBM sólo será responsable por (el punto 1 no se modifica) 2) para cualquier otro daño ocasionado en todas las situaciones que impliquen una falta de rendimiento por parte de IBM de acuerdo, o relacionado de alguna manera, con la materia objeto de este Declaración de Garantía, la responsabilidad de IBM estará limitada al importe total que el usuario haya pagado por la Máquina objeto de la reclamación.

Las limitaciones aplicables para proveedores y distribuidores (no se modifican).

El párrafo siguiente sustituye al segundo párrafo de esta Sección: A menos que se especifique de otro modo en una ley de obligado cumplimiento, IBM y su distribuidor no son responsables de ninguno de los puntos siguientes: (los puntos 1 y 2 no se modifican) 3) daños indirectos, incluso si IBM o su distribuidor hubieran sido advertidos de la posibilidad de que ocurriesen.

**SUDÁFRICA, NAMIBIA, BOTSUANA, LESOTHO Y SWAZILANDIA: Limitación**

**de responsabilidad:** El párrafo siguiente debe añadirse a esta Sección: Toda la responsabilidad de IBM con el Cliente por los daños reales provocados por cualquier incumplimiento de IBM, en lo que respecta al objeto central de esta Declaración de Garantía, se limitará al importe pagado por el Cliente por la Máquina individual que es objeto de su reclamación a IBM.

**TURQUÍA: Estado de producción:** El párrafo siguiente sustituye a esta Sección: IBM sirve los pedidos de los clientes de Máquinas IBM como recién fabricadas, con arreglo a los estándares de producción de IBM.

**REINO UNIDO: Limitación de responsabilidad:** Los puntos siguientes sustituyen a los puntos 1 y 2 del primer párrafo de esta Sección:

1. muerte o daños personales o daños físicos en sus bienes inmuebles causados únicamente por negligencia de IBM;

2. de las demás reclamaciones por pérdidas o daños directos hasta un máximo de 150.000 libras esterlinas o un 125 por ciento del precio de la Máquina (si se pagó a plazos, son de aplicación los plazos de un año) objeto de la reclamación o que ha dado lugar a la misma en el caso de que esta última cantidad fuera superior a la primera.

El punto siguiente debe añadirse a este párrafo:

3. incumplimiento de las obligaciones de IBM que se deriven de la Sección 12 de la Ley de 1979 sobre Venta de Bienes (Sale of Goods Act 1979) o de la Sección 2 de la Ley de 1982 sobre Venta de Bienes y Prestación de Servicios (Supply of Goods and Services Act 1982).

Las limitaciones aplicables para proveedores y distribuidores (no se modifican).

El párrafo siguiente debe añadirse al final de esta Sección:

Toda la responsabilidad de IBM y la única compensación que recibirá por la misma, tanto por contrato como por daños legales, en lo que respecta a cualquier negligencia, se limitará a los daños y perjuicios.

#### **NORTEAMÉRICA**

**CANADÁ: Servicio de garantía:** El párrafo siguiente debe añadirse a esta Sección: Para recibir servicio de garantía de IBM, llame al **1-800-565-3344**.

**ESTADOS UNIDOS DE AMÉRICA: Servicio de garantía:** El párrafo siguiente debe añadirse a esta Sección:

Para recibir servicio de garantía de IBM, llame al **1-800-772-2227**.

### **Avisos**

Las referencias hechas en esta publicación a productos, programas o servicios de IBM no implican que IBM tenga la intención de comercializarlos en todos los países en los que realiza operaciones comerciales. Las referencias a un producto, programa o servicio de IBM no pretenden establecer ni implicar que sólo pueda utilizarse dicho producto, programa o servicio de IBM. En lugar del producto, programa o servicio de IBM puede utilizarse cualquier producto, programa o servicio funcionalmente equivalente que no infrinja ninguno de los derechos de propiedad intelectual de IBM válidos ni ningún otro derecho protegido legalmente. La evaluación y verificación del funcionamiento conjunto con otros productos, excepto para aquéllos expresamente indicados por IBM, es responsabilidad del usuario.

IBM puede tener patentes o solicitudes de patentes pendientes que aborden temas tratados en este documento. La posesión de este documento no le otorga ninguna licencia sobre dichas patentes. Puede enviar consultas sobre licencias, por escrito, a:

IBM Director of Licensing IBM Corporation North Castle Drive Armonk, NY 10504-1785 U.S.A.

Cualquier referencia de esta publicación a sitios Web que no son de IBM se proporciona únicamente por cortesía, y no debe entenderse en modo alguno como un respaldo de dichos sitios Web. Los materiales que se encuentran en los mencionados sitios Web no forman parte de los materiales para este producto de IBM y el usuario los utiliza por su cuenta y riesgo.

IBM puede utilizar o distribuir cualquier información que le suministre en el modo que considere apropiado, sin incurrir en ninguna obligación con usted.

### **Proceso de datos de fechas**

Este producto de hardware IBM y los productos de software IBM que pudieran estar incluidos con él, se han diseñado, cuando se utilizan de acuerdo con su documentación asociada, para procesar correctamente datos de fechas en y entre los siglos XX y XXI, siempre que todos los demás productos (por ejemplo, software, hardware y firmware) utilizados con estos productos intercambien correctamente datos de fechas exactos con ellos.

IBM no puede asumir ninguna responsabilidad sobre las capacidades de proceso de datos de fechas de productos que no sean de IBM, incluso si dichos productos son preinstalados o de otro modo distribuidos por IBM. Debería ponerse en contacto directamente con los proveedores responsables de esos productos para determinar las capacidades de sus productos y actualizarlos si es necesario. Este producto de hardware IBM no puede evitar errores que pudieran producirse si el software, las actualizaciones o los dispositivos periféricos que utiliza o con los que intercambia datos no procesan los datos de fechas correctamente.

Lo anterior es una declaración sobre Preparación para el Año 2000.

### **Marcas registradas**

Los términos siguientes son marcas registradas de IBM Corporation en los Estados Unidos y/o en otros países:

 HelpCenter HelpWare IBM Netfinity NetVista  $OS/2$ **ScrollPoint** ThinkPad

Microsoft y Windows son marcas registradas de Microsoft Corporation en los Estados Unidos y/o en otros países.

Otros nombres de compañías, productos y servicios pueden ser marcas registradas o marcas de servicio de otras compañías.

### **Avisos sobre emisiones eléctricas**

Este sistema está clasificado como un dispositivo digital de Clase B. Sin embargo, este sistema incluye un controlador de interfaz de red (NIC) integrado y se considera un dispositivo digital de Clase A cuando se utiliza el NIC. El aviso sobre clasificación y conformidad con los dispositivos digitales de Clase A se debe principalmente a la inclusión de ciertas opciones de Clase A o cables NIC de Clase A que cambian la clasificación general del sistema a Clase A.

Cet ordinateur est enregistré comme un appareil numérique de classe B. Toutefois, lorsque la carte réseau qu'il contient est utilisée, il est considéré comme un appareil de classe A. Il a été déclaré de classe A dans l'avis de conformité car la présence de certaines options de classe A ou de câbles de carte réseau de classe A modifie ses caractérisques et le rend conforme aux normes de la classe A.

### **Avisos sobre Clase B**

NetVista Tipos 6644, 6645 y 6646

### **Federal Communications Commission (FCC) Statement**

**Note:** This equipment has been tested and found to comply with the limits for a Class B digital device, pursuant to Part 15 of the FCC Rules. These limits are designed to provide reasonable protection against harmful interference in a residential installation. This equipment generates, uses, and can radiate radio frequency energy and, if not installed and used in accordance with the instructions, may cause harmful interference to radio communications. However, there is no guarantee that interference will not occur in a particular installation. If this equipment does cause harmful interference to radio or television reception, which can be determined by turning the equipment off and on, the user is encouraged to try to correct the interference by one or more of the following measures:

- Reorient or relocate the receiving antenna.
- Increase the separation between the equipment and receiver.
- Connect the equipment into an outlet on a circuit different from that to which the receiver is connected.
- Consult an IBM authorized dealer or service representative for help.

Properly shielded and grounded cables and connectors must be used in order to meet FCC emission limits. Proper cables and connectors are available from IBM authorized dealers. IBM is not responsible for any radio or television interference caused by using other than recommended cables and connectors or by unauthorized changes or modifications to this equipment. Unauthorized changes or modifications could void the user's authority to operate the equipment.

This device complies with Part 15 of the FCC Rules. Operation is subject to the following two conditions: (1) this device may not cause harmful interference, and (2) this device must accept any interference received, including interference that may cause undesired operation.

Responsible Party:

International Business Machines Corporation New Orchard Road Armonk, NY 10504 Telephone: 1-919-543-2193

### Tested To Comply With FCC Standards FOR HOME OR OFFICE USE

#### **Industry Canada Class B emission compliance statement**

This Class B digital apparatus complies with Canadian ICES-003.

#### **Avis de conformité à la réglementation d'Industrie Canada**

Cet appareil numérique de classe B est conforme à la norme NMB-003 du Canada.

#### **Declaración de conformidad con la Directiva EMC de la Unión europea**

Este producto se ajusta a los requisitos de protección establecidos por la Directiva 89/336/EEC del Consejo de la CE según las leyes de los estados miembros en relación a la compatibilidad electromagnética. IBM no puede aceptar ninguna responsabilidad si no se cumplen los requisitos de protección como consecuencia de una modificación no recomendada del producto, incluida la utilización de tarjetas de opciones que no son de IBM.

Se ha verificado este producto y se ha demostrado que cumple las limitaciones para equipos de tecnología de información de Clase B, de conformidad con el estándar europeo EN 55022/CISPR 22. Las limitaciones para equipos de Clase B se han concebido para los entornos residenciales comunes, con el fin de proporcionar protección razonable frente a interferencias con dispositivos de comunicaciones con licencia.

### **Avisos sobre Clase A**

### **Federal Communications Commission (FCC) Statement**

**Note:** This equipment has been tested and found to comply with the limits for a Class A digital device, pursuant to Part 15 of the FCC Rules. These limits are designed to provide reasonable protection against harmful interference when the equipment is operated in a commercial environment. This equipment generates, uses, and can radiate radio frequency energy and, if not installed and used in accordance with the instruction manual, may cause harmful interference to radio communications. Operation of this equipment in a residential area is likely to cause harmful interference, in which case the user will be required to correct the interference at his own expense.

Properly shielded and grounded cables and connectors must be used in order to meet FCC emission limits. IBM is not responsible for any radio or television interference caused by using other than recommended cables and connectors or by unauthorized changes or modifications to this equipment. Unauthorized changes or modifications could void the user's authority to operate the equipment.

This device complies with Part 15 of the FCC Rules. Operation is subject to the following two conditions: (1) this device may not cause harmful interference, and (2) this device must accept any interference received, including interference that may cause undesired operation.

#### **Industry Canada Class A emission compliance statement**

This Class A digital apparatus complies with Canadian ICES-003.

#### **Avis de conformité à la réglementation d'Industrie Canada**

Cet appareil numérique de classe A est conforme à la norme NMB-003 du Canada.

#### **Declaración de conformidad con la Directiva EMC de la Unión europea**

Este producto se ajusta a los requisitos de protección establecidos por la Directiva 89/336/EEC del Consejo de la CE según las leyes de los estados miembros en relación a la compatibilidad electromagnética. IBM no puede aceptar ninguna responsabilidad si no se cumplen los requisitos de protección como consecuencia de una modificación no recomendada del producto, incluida la utilización de tarjetas de opciones que no son de IBM.

Se ha verificado este producto y se ha demostrado que cumple las limitaciones para equipos de tecnología de información de Clase A, de conformidad con el estándar europeo EN 55022/CISPR 22. Las limitaciones para equipos de Clase A se han concebido para entornos comerciales e industriales con el fin de proporcionar protección razonable frente a interferencias con equipo de comunicaciones con licencia.

**Atención:** Este producto es de la Clase A. En un entorno doméstico, este producto puede causar interferencias de radio, en cuyo caso puede solicitarse al usuario que tome las medidas adecuados.

#### **Declaración sobre Clase A para Australia y Nueva Zelanda**

**Atención:** Este producto es de la Clase A. En un entorno doméstico, este producto puede causar interferencias de radio, en cuyo caso puede solicitarse al usuario que tome las medidas adecuados.

### **Avisos sobre telecomunicaciones**

### **Requisitos de la comisión FCC (Federal Communications Commission) y de la compañía telefónica**

1. Este dispositivo cumple con la Sección 68 de las normas FCC. El dispositivo lleva adherida una etiqueta que contiene, entre otros datos, el número de registro FCC, USOC y el número REN (Ringer Equivalency Number) para este equipo. Si le solicitan estos números, deberá proporcionar esta información a la compañía telefónica.

**Nota:** Si el dispositivo es un módem interno, se proporciona además una etiqueta de registro FCC. Puede adjuntar la etiqueta a la parte exterior del sistema en el que instala el módem de IBM, o al DAA externo, en caso de disponer de uno. Coloque la etiqueta en un lugar fácilmente accesible, es posible que necesite proporcionar su información a la compañía telefónica.

- 2. El número REN es muy útil para determinar el número de dispositivos que puede conectar a la línea telefónica y hacer que dichos dispositivos suenen cuando reciba una llamada a su número. En la mayor parte de áreas, aunque no en todas, la suma de números REN de todos los dispositivos no debería ser superior a cinco (5). Para estar seguro del número de dispositivos que puede conectar a la línea telefónica, según establece el número REN, póngase en contacto con la compañía telefónica y solicite el número REN que corresponde a su área de llamada.
- 3. Si el dispositivo interfiere en la red telefónica, es posible que la compañía telefónica interrumpa su servicio temporalmente. Si es posible, le notificarán una situación de este tipo con suficiente antelación; de lo contrario, se lo notificarán lo antes posible. Se le comunicará su derecho de formular una queja a la FCC.
- 4. La compañía telefónica puede realizar cambios en sus instalaciones, equipos, operaciones o procedimientos que pueden afectar al correcto funcionamiento de su equipo. En tal caso, recibirá una notificación con suficiente antelación para que pueda tener la oportunidad de mantener un servicio ininterrumpido.
- 5. Si tiene algún problema con este producto, póngase en contacto con un distribuidor autorizado o llame a IBM. En los Estados Unidos, el número de IBM es **1-800-772-2227**. En Canadá, el número de IBM es **1-800-565-3344**. Es posible que se solicite que presente una prueba de compra.

La compañía telefónica puede solicitarle que desconecte el dispositivo de la red hasta que se haya solucionado el problema, o hasta que esté seguro de que el dispositivo funciona correctamente.

- 6. El cliente no puede reparar el dispositivo. Si tiene problemas con el mismo, póngase en contacto con un distribuidor autorizado o consulte la sección de diagnósticos de este manual para obtener información.
- 7. Este dispositivo no puede utilizarse en los servicios de teléfono público que proporciona la compañía telefónica. La conexión a líneas compartidas está sujeta a tarifas vigentes. Póngase en contacto con la comisión de la empresa de servicios públicos estatal o con la comisión de la compañía para obtener información al respecto.
- 8. Cuando solicite el servicio de la interfaz de red (NI) al Exchange Carrier local, especifique el convenio de servicio USOC RJ11C.

#### **Etiqueta de Certificación del Departamento de Comunicaciones de Canadá**

**AVISO:** La etiqueta Industry Canada identifica el equipamiento certificado. Esta certificación significa que el equipo cumple ciertos requisitos de protección de red de telecomunicaciones, operativos y de seguridad, prescritos en los documentos Terminal Equipment Technical Requirements apropiados. El Departamento no garantiza que el equipo funcione tal como espera el usuario.

Antes de instalar este equipo, los usuarios deben asegurarse de que se permita conectar éste a las instalaciones de la compañía de telecomunicaciones local. Además, el equipo debe instalarse utilizando un método de conexión aceptable. El cliente debe tener en cuenta que el cumplimiento de las condiciones anteriores puede no impedir la degradación del servicio en algunas situaciones. Las reparaciones que deban efectuarse a un equipo certificado deberá coordinarlas un representante designado por el proveedor. Todas las reparaciones o modificaciones que efectúe el usuario en este equipo, o las anomalías de éste, pueden hacer que la compañía de telecomunicaciones pida al usuario que desconecte el equipo.

Los usuarios deben asegurarse, por su propia seguridad, que las conexiones eléctricas de toma de tierra de la instalación de la luz, las líneas de teléfono y el sistema interno de tuberías del agua, si lo hay, estén conectadas juntas. Esta precaución puede resultar particularmente importante en zonas rurales.

**Precaución:** Los usuarios no deben tratar de efectuar ellos mismos estas conexiones, sino que deben ponerse en contacto con las autoridades de inspecciones eléctricas oportunas, o un electricista, según convenga.

**AVISO:** El Ringer Equivalence Number (REN) asignado a cada dispositivo de terminal proporciona una indicación del número máximo de terminales que está permitido conectar a una interfaz telefónica. La finalización en una interfaz puede constar de cualquier combinación de dispositivos sujetos sólo al requisito de que la suma de los Ringer Equivalence Number de todos los dispositivos no sea mayor que 5.

#### **Étiquette d'homologation du ministère des Communications du Canada**

**AVIS :** L'étiquette d'Industrie Canada identifie le matériel homologué. Cette étiquette certifie que le matériel est conforme aux normes de protection, d'exploitation et de sécurité des réseaux de télécommunications, comme le prescrivent les documents concernant les exigences techniques relatives au matériel terminal. Le ministère n'assure toutefois pas que le matériel fonctionnera à la satisfaction de l'utilisateur.

Avant d'installer ce matériel, l'utilisateur doit s'assurer qu'il est permis de le raccorder aux installations de l'entreprise locale de télécommunications. Le matériel doit également être installé en suivant une méthode acceptée de raccordement. L'abonné ne doit pas oublier qu'il est possible que la conformité aux conditions énoncées ci-dessus n'empêche pas la dégradation du service dans certaines situations.

Les réparations de matériel homologué doivent être coordonnées par un représentant désigné par le fournisseur. L'entreprise de télécommunications peut demander à l'utilisateur de débrancher un appareil à la suite de réparations ou de modifications effectuées par l'utilisateur ou à cause de mauvais fonctionnement.

Pour sa propre protection, l'utilisateur doit s'assurer que tous les fils de mise à la terre de la source d'énergie électrique, des lignes téléphoniques et des canalisations d'eau métalliques, s'il y en a, sont raccordés ensemble. Cette précaution est particulièrement importante dans les régions rurales.

**Avertissement :** L'utilisateur ne doit pas tenter de faire ces raccordements lui-même; il doit avoir recours à un service d'inspection des installations électriques ou à un électricien, selon le cas.

**AVIS :** L'indice d'équivalence de la sonnerie (IES) assigné à chaque dispositif terminal indique le nombre maximal de terminaux qui peuvent être raccordés à une interface. La terminaison d'une interface téléphonique peut consister en une combinaison de quelques dispositifs, à la seule condition que la somme d'indices d'équivalence de la sonnerie de tous les dispositifs n'excède pas 5.

### **Aviso sobre los cables de alimentación**

Para su seguridad, IBM proporciona un cable de alimentación con un enchufe de conexión con toma a tierra, para utilizarlo con este producto de IBM. Para evitar descargas eléctricas, utilice siempre el cable de alimentación y el enchufe con una toma de alimentación debidamente conectada a tierra.

Los cables de alimentación de IBM utilizados en los Estados Unidos y Canadá están homologados por Underwriter's Laboratories (UL) y certificados por la CSA (Canadian Standards Association).

Para las unidades destinadas a funcionar a 115 voltios: Use un conjunto de cables homologado por los UL y certificado por la CSA, compuesto por un cable de tres conductores de 18 AWG como mínimo, tipo SVT o SJT, de 15 pies (4,57 m.) de longitud como máximo y un enchufe con conexión a tierra y con clavijas en paralelo, de 15 amperios y 125 voltios.

Para las unidades destinadas a funcionar a 230 voltios (en los EE.UU.): Use un conjunto de cables homologado por los UL y certificado por la CSA, compuesto por un cable de tres conductores de 18 AWG como mínimo, tipo SVT o SJT, de 15 pies (4,57 m.) de longitud como máximo y un enchufe con conexión a tierra y con clavijas en tándem, de 15 amperios y 250 voltios.

Para las unidades destinadas a funcionar a 230 voltios (fuera de los EE.UU.): Utilice un conjunto de cables con un enchufe con conexión a tierra. El conjunto de cables debe cumplir las normas de seguridad adecuadas para el país en el que se va a instalar el equipo.

Los cables de alimentación de IBM para un país o región concretos suelen estar disponibles únicamente en ese país o región.

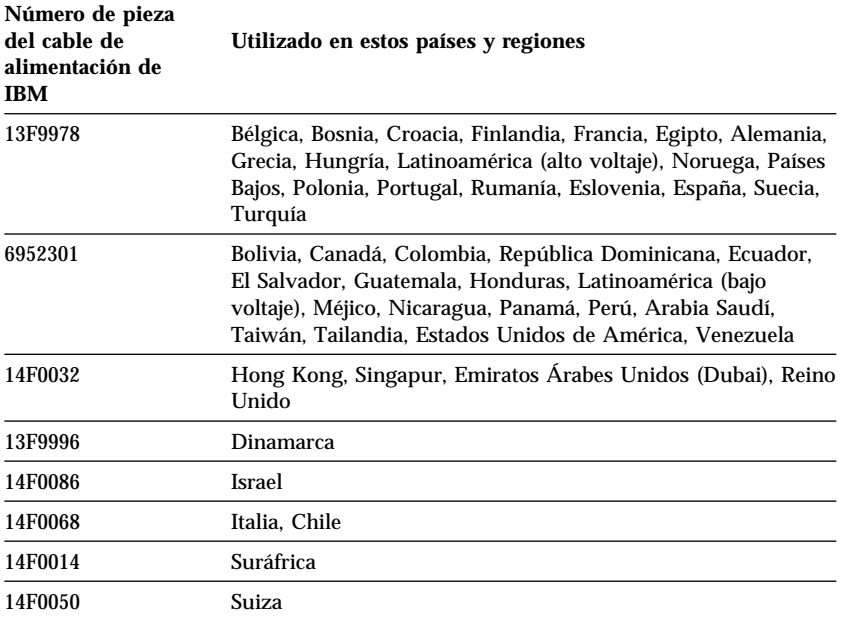

# IBM

Número Pieza: 19K7887

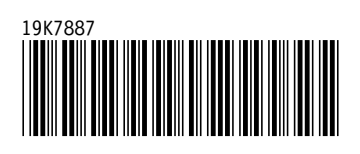